### Announcements

- Project Milestone 1 due **Tonight at 8pm**
- Quiz 5 is due **tomorrow (Thursday, October 13) at 8pm**
	- Quiz 6 posted tomorrow
- HW 3 due **Wednesday, October 19**
	- Please start early!

# Lecture 12: Neural Networks (Part 2)

CIS 4190/5190 Fall 2022

# Agenda

#### • **Optimization**

- Gradient descent
- Backpropagation
- **Neural network tips and tricks**
- **Hyperparameter tuning**
- **Implementation**

### Recap: Neural Network Model Family

- Each layer is a parametric function  $f_{W_i}: \mathbb{R}^k \to \mathbb{R}^h$  for some  $k, h$
- Compose sequentially to form model family (a.k.a. **architecture**):

$$
f_W = f_{W_m} \circ \cdots \circ f_{W_1}
$$

- **Examples:**
	- Linear:  $f_W(z) = Wz$
	- Activation function:  $g(z) = \sigma(z)$
	- **Softmax:**  $f(z) = softmax(z)$

# Recap: Optimization & Backpropagation

- Based on gradient descent, with a few tweaks
	- **Note:** Loss is nonconvex, but gradient descent works well in practice
- **Key challenge:** How to compute the gradient?
	- **Strategy so far:** Work out gradient for every model family
	- **New strategy:** Algorithm for computing gradient of an arbitrary programmatic composition of layers
	- This algorithm is called **backpropagation**

# Backpropagation

#### · Input

- Example-label pair  $(x_i, y_i)$
- Model  $f_{W_m} \circ \cdots \circ f_{W_1}$  and loss  $L(\hat{y}, y)$
- Derivative  $\nabla_{\hat{y}}L$ ,  $\partial_{W_i}f_{W_i}(z)$ , and  $\partial_z f_{W_i}(z)$  (as functions)
- Output:  $\nabla_{W_i} L(f_W(x_i), y_i)$

• The **derivative** of  $f_\beta$  with respect to z at  $\beta \in \mathbb{R}^d$  and  $z \in \mathbb{R}^k$  is

$$
\partial_z f_\beta(z) = \begin{bmatrix} \frac{\partial f_{\beta,1}}{\partial z_1}(z) & \cdots & \frac{\partial f_{\beta,1}}{\partial z_k}(z) \\ \vdots & \ddots & \vdots \\ \frac{\partial f_{\beta,h}}{\partial z_1}(z) & \cdots & \frac{\partial f_{\beta,h}}{\partial z_k}(z) \end{bmatrix} \in \mathbb{R}^{h \times k}
$$

• The **derivative** of  $f_\beta$  with respect to  $\beta$  at  $\beta \in \mathbb{R}^d$  and  $z \in \mathbb{R}^k$  is

$$
\partial_{\beta} f_{\beta}(z) = \begin{bmatrix} \frac{\partial f_{\beta,1}}{\partial \beta_1}(z) & \cdots & \frac{\partial f_{\beta,1}}{\partial \beta_d}(z) \\ \vdots & \ddots & \vdots \\ \frac{\partial f_{\beta,h}}{\partial \beta_1}(z) & \cdots & \frac{\partial f_{\beta,h}}{\partial \beta_d}(z) \end{bmatrix} \in \mathbb{R}^{d \times k}
$$

## Recall: Multi-Dimensional Chain Rule

- Consider a function  $f(x, W, \beta) = f_2(f_1(x, W), \beta)$ , where
	- $f_1(z, W) = g(Wz)$
	- $f_2(Z,\beta) = \beta^T Z$
- Its derivatives are

 $D_{\beta} f(x, W, \beta) = D_{\beta} f_2(f_1(x, W), \beta)$  $= \partial_z f_2(f_1(x, W), \beta) D_{\beta} f_1(x, W) + \partial_{\beta} f_2(f_1(x, W), \beta)$  $\partial_{\beta} f_2(f_1(x, W), \beta)$ 

## Recall: Multi-Dimensional Chain Rule

- Consider a function  $f(x, W, \beta) = f_2(f_1(x, W), \beta)$ , where
	- $f_1(z, W) = g(Wz)$
	- $f_2(z, \beta) = \beta^T z$
- Its derivatives are

$$
D_W f(x, W, \beta) = D_W f_2(f_1(x, W), \beta)
$$
  
=  $\partial_z f_2(f_1(x, W), \beta) D_W f_1(x, W) + \partial_W f_2(f_1(x, W), \beta)$   
=  $\partial_z f_2(f_1(x, W), \beta) \partial_W f_1(x, W)$ 

## Backpropagation

• General case: Consider a neural network

$$
f_W(x) = f_{W_m} \circ f_{W_{m-1}} \circ \cdots \circ f_{W_1}(x)
$$

• Forward pass:

$$
z^{(j)} = f_{W_j} \circ \cdots \circ f_{W_1}(x)
$$

· Backward pass:

$$
D_{W_j} f_W(x) = \partial_z f_{W_m}(z^{(m-1)}) \dots \partial_z f_{W_{j+1}}(z^{(j)}) \partial_{W_j} f_{W_j}(z^{(j-1)})
$$
  
shared across terms

 $\partial_z f_{W_m}(z) \partial_z$  $= \begin{bmatrix}\n\frac{\partial f_{W_{m,1}}}{\partial z_1}(z) & \cdots & \frac{\partial f_{W_{m,1}}}{\partial z_k}(z) \\
\vdots & \ddots & \vdots \\
\frac{\partial f_{W_{m,h}}}{\partial z_1}(z) & \cdots & \frac{\partial f_{W_{m,h}}}{\partial z_k}(z)\n\end{bmatrix}$ 

$$
\frac{\partial_z f_{W_m}(z) \partial_z f_{W_{m-1}}(z)}{\partial z_1}(z) \cdots \frac{\partial f_{W_{m,1}}(z)}{\partial z_k}(z) \begin{bmatrix}\n\frac{\partial f_{W_{m-1},1}}{\partial z_1}(z) & \cdots & \frac{\partial f_{W_{m-1},1}}{\partial z_\ell}(z) \\
\vdots & \ddots & \vdots \\
\frac{\partial f_{W_{m,h}}}{\partial z_1}(z) & \cdots & \frac{\partial f_{W_{m,h}}}{\partial z_k}(z)\n\end{bmatrix}\n\begin{bmatrix}\n\frac{\partial f_{W_{m-1},1}}{\partial z_1}(z) & \cdots & \frac{\partial f_{W_{m-1},1}}{\partial z_\ell}(z) \\
\vdots & \ddots & \vdots \\
\frac{\partial f_{W_{m,h}}}{\partial z_1}(z) & \cdots & \frac{\partial f_{W_{m-1},k}}{\partial z_\ell}(z)\n\end{bmatrix}
$$

 $\partial_z f_{W_m}(z) \partial_z f_{W_{m-1}}(z) \partial_z f_{W_{m-2}}(z)$  $=\begin{bmatrix} \frac{\partial f_{W_m,1}}{\partial z_1}(z) & \cdots & \frac{\partial f_{W_m,1}}{\partial z_k}(z) \\ \vdots & \ddots & \vdots \\ \frac{\partial f_{W_m,h}}{\partial z_k}(z) & \cdots & \frac{\partial f_{W_m,h}}{\partial z_k}(z) \end{bmatrix} \begin{bmatrix} \frac{\partial f_{W_{m-1},1}}{\partial z_1}(z) & \cdots & \frac{\partial f_{W_{m-1},1}}{\partial z_\ell}(z) \\ \vdots & \ddots & \vdots \\ \frac{\partial f_{W_m,h}}{\partial z_k}(z) & \cdots & \frac{\partial f_{W_{m-1},k}}{\partial z_k}(z) \end{$ 

 $\partial_z f_{W_m}(z) \partial_z f_{W_{m-1}}(z) \partial_z f_{W_{m-2}}(z)$  ...  $=\begin{bmatrix} \frac{\partial f_{W_{m,1}}}{\partial z_1}(z) & \cdots & \frac{\partial f_{W_{m,1}}}{\partial z_k}(z) \\ \vdots & \ddots & \vdots \\ \frac{\partial f_{W_{m,h}}}{\partial z_k}(z) & \cdots & \frac{\partial f_{W_{m,h}}}{\partial z_k}(z) \end{bmatrix} \begin{bmatrix} \frac{\partial f_{W_{m-1,1}}}{\partial z_1}(z) & \cdots & \frac{\partial f_{W_{m-1,1}}}{\partial z_k}(z) \\ \vdots & \ddots & \vdots \\ \frac{\partial f_{W_{m,h}}}{\partial z_k}(z) & \cdots & \frac{\partial f_{W_{m-1,k}}$ 

# Backpropagation Algorithm

• **Forward pass:** Compute forwards from  $j = 0$  to  $j = m$ 

• 
$$
z^{(j)} = \begin{cases} x & \text{if } j = 0\\ f_{W_j}(z^{(j-1)}) & \text{if } j > 0 \end{cases}
$$

• **Backward pass:** Compute backwards from  $j = m$  to  $j = 1$ 

• 
$$
D^{(j)} = \begin{cases} 1 & \text{if } j = m \\ D^{(j+1)} \partial_z f_{W_{j+1}}(z^{(j)}) & \text{if } j < m \end{cases}
$$
  
•  $D_{W_j} f_W(x) = D^{(j)} \partial_{W_j} f_{W_j}(z^{(j-1)})$ 

• Final output:  $\nabla_{W_j} L(f_W(x), y)^\top = \nabla_{\hat{y}} L\big(z^{(m)}, y\big)$  $\top$  $D_{W_{\c J}} f_W(x)$  for each  $\c J$ 

# **Backpropagation**

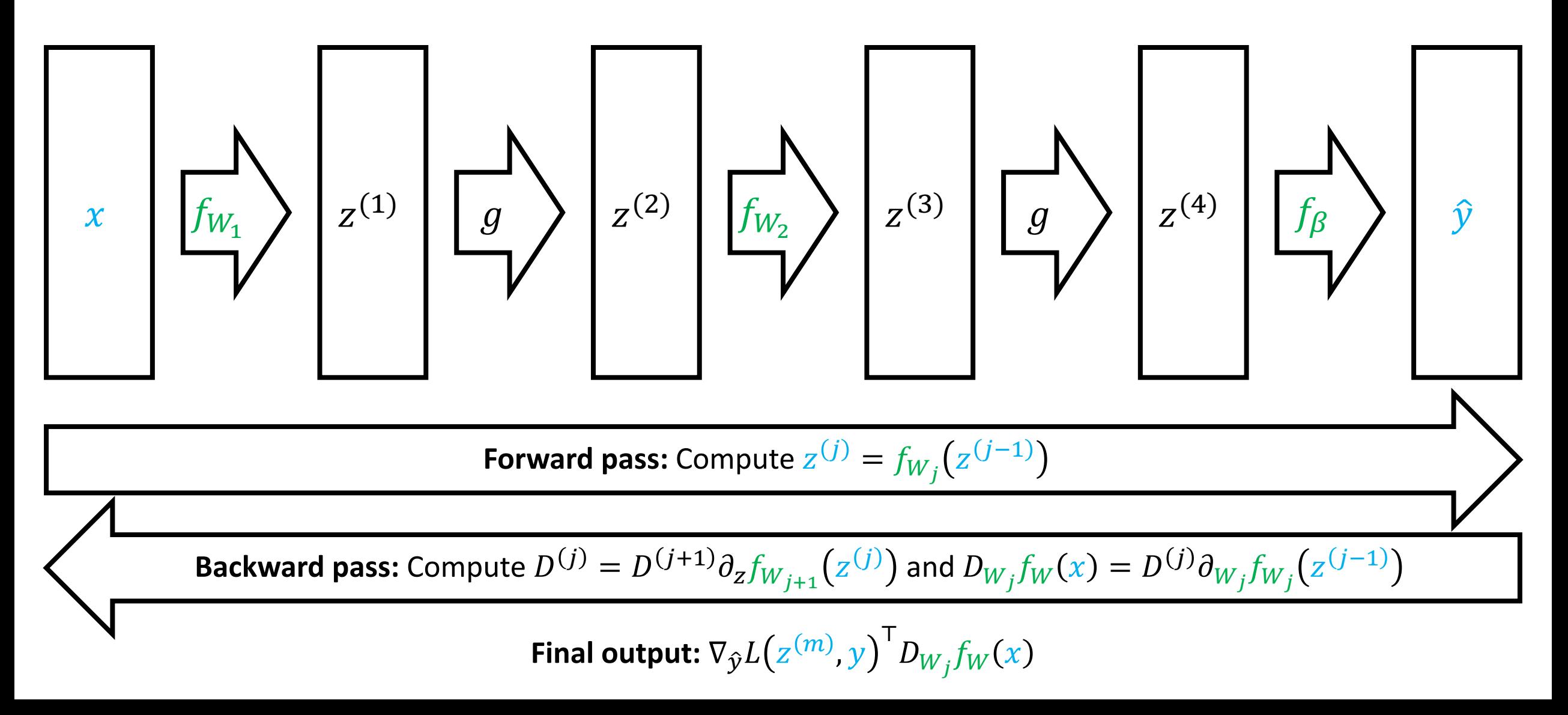

# **Gradient Descent**

- $W_1 \leftarrow$  Initialize()
- for  $t \in \{1,2,...\}$  until convergence:

$$
W_{t+1,j} \leftarrow W_{t,j} - \frac{\alpha}{n} \cdot \sum_{i=1}^{n} \nabla_{W_j} L(f_{W_t}(x_i), y_i) \quad \text{(for each } j\text{)}
$$

• return  $f_{W_t}$ 

# **Gradient Descent**

- $W_1 \leftarrow$  Initialize()
- for  $t \in \{1,2,...\}$  until convergence:
	- Compute gradients  $\nabla_{W_i} L(f_{W_t}(x_i), y_i)$  using backpropagation
	- · Update parameters:

$$
W_{t+1,j} \leftarrow W_{t,j} - \frac{\alpha}{n} \cdot \sum_{i=1}^{n} \nabla_{W_j} L(f_{W_t}(x_i), y_i) \quad \text{(for each } j\text{)}
$$

• return  $f_{W_t}$ 

# Agenda

#### • **Optimization**

- Gradient descent
- Backpropagation
- **Neural network tips and tricks**
- **Hyperparameter tuning**
- **Implementation**

# Neural Network Tips & Tricks

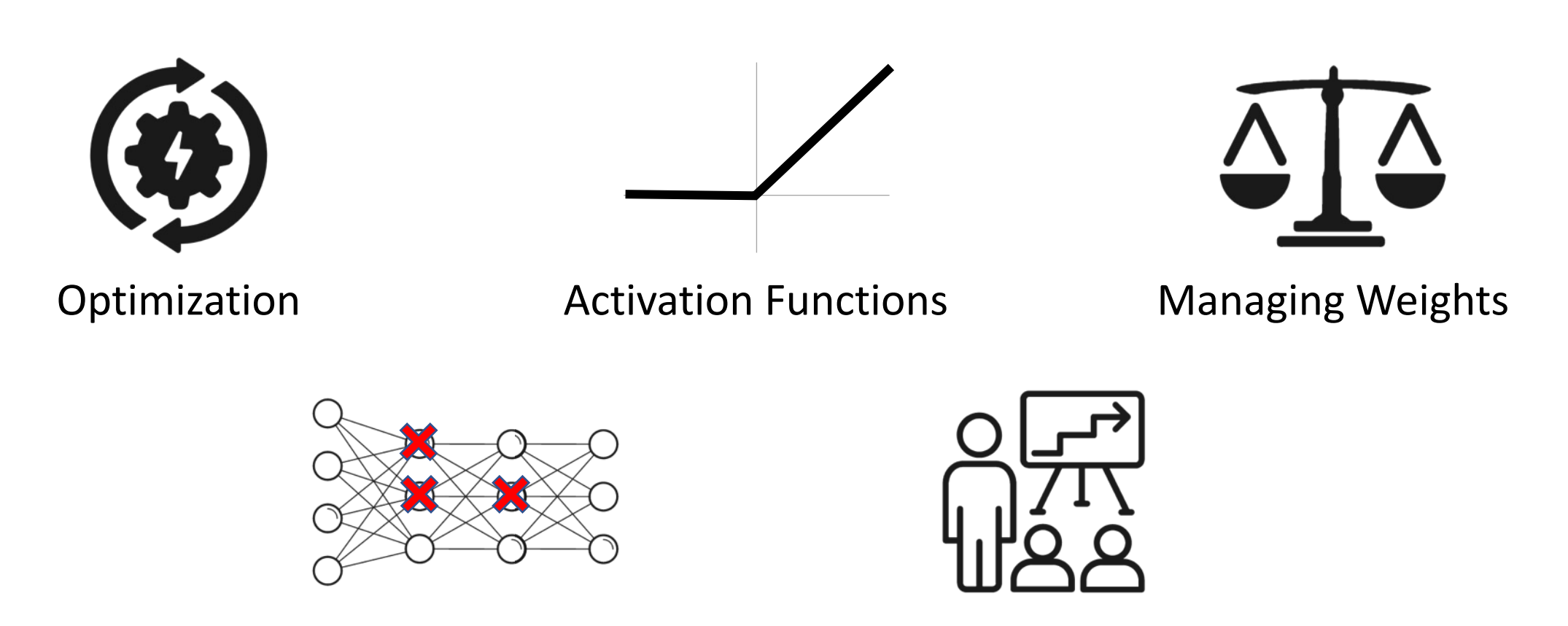

Dropout Managing Training

# Neural Network Tips & Tricks

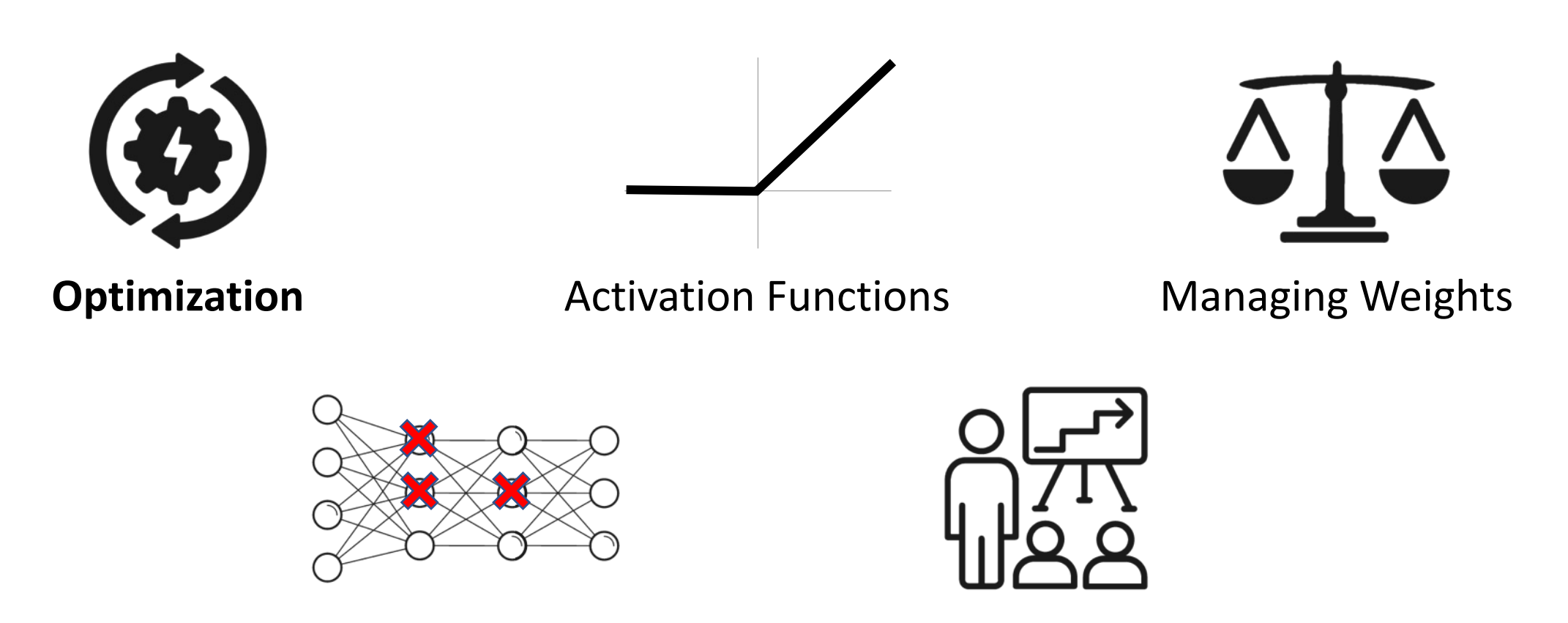

Dropout Managing Training

# Optimization Challenges

#### • **Challenges**

- Local minima, saddle points due to non-convex loss
- Exploding/vanishing gradients
- Ill-conditioning
- Have heuristics that work in common cases (but not always)

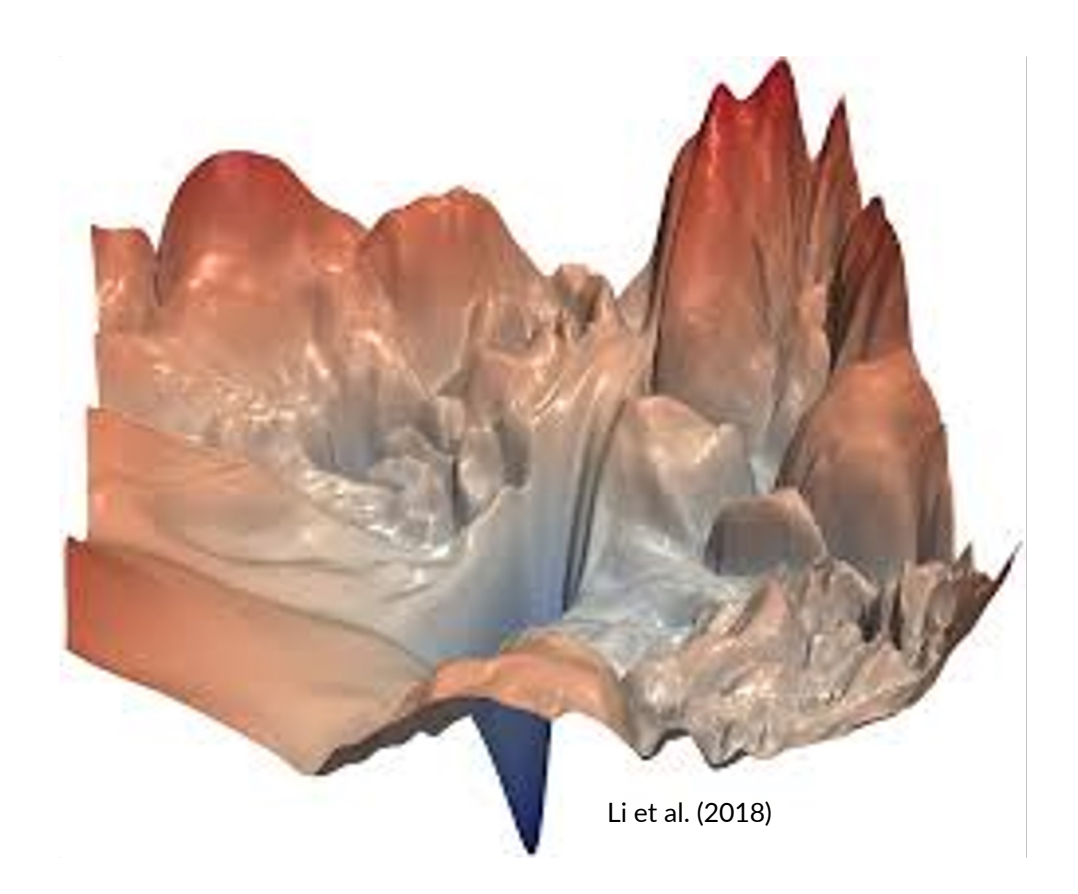

## **Gradient Descent**

- $W \leftarrow$  Initialize()
- for  $t \in \{1, 2, ..., T\}$ :

$$
\beta \leftarrow \beta - \frac{\alpha}{n} \cdot \sum_{i=1}^{n} \nabla_{\beta} L(f_{\beta}(x_i), y_i)
$$

## **Gradient Descent**

- $W \leftarrow$  Initialize()
- for  $t \in \{1, 2, ..., T\}$ :

$$
\beta \leftarrow \beta - \frac{\alpha}{n} \cdot \sum_{i=1}^{n} \nabla_{\beta} L(f_{\beta}(x_i), y_i)
$$

## Stochastic Gradient Descent

- $W \leftarrow$  Initialize()
- **for**  $t \in \{1, 2, ..., T\}$ :
	- **for**  $i \in \{1, 2, ..., n\}$ :

$$
\beta \leftarrow \beta - \alpha \cdot \nabla_{\beta} L(f_{\beta}(x_i), y_i)
$$

usually  $T \in \{1, ..., 10\}$ 

## **Minibatch Stochastic Gradient Descent**

- $W \leftarrow$  Initialize()
- for  $t \in \{1, 2, ..., T\}$ : • for  $i' \in \{1,2,...,\frac{n}{k}\}$ :

$$
\beta \leftarrow \beta - \frac{\alpha}{k} \cdot \sum_{i=i'k}^{i'(k+1)-1} \nabla_{\beta} L(f_{\beta}(x_i), y_i) \quad \text{(for each } j\text{)}
$$

• Vanilla gradient descent:

$$
\beta \leftarrow \beta - \alpha \cdot \nabla_{\beta} L(f_{\beta}(x), y)
$$

• Accelerated gradient descent:

$$
\rho \leftarrow \mu \cdot \rho - \alpha \cdot \nabla_{\beta} L(f_{\beta}(x), y)
$$

$$
\beta \leftarrow \beta + \rho
$$

• Vanilla gradient descent:

$$
\beta \leftarrow \beta - \alpha \cdot \nabla_{\beta} L(f_{\beta}(x), y)
$$

• Accelerated gradient descent:

$$
\rho \leftarrow \mu \cdot \rho - \alpha \cdot \nabla_{\beta} L(f_{\beta}(x), y)
$$

$$
\beta \leftarrow \beta + \rho
$$

• Vanilla gradient descent:

$$
\beta \leftarrow \beta - \alpha \cdot \nabla_{\beta} L(f_{\beta}(x), y)
$$

• Accelerated gradient descent:

$$
\rho \leftarrow \mu \cdot \rho - \alpha \cdot \nabla_{\beta} L(f_{\beta}(x), y)
$$

$$
\beta \leftarrow \beta + \rho
$$

- **Intuition:**  $\rho$  holds the previous update  $\alpha \cdot \nabla_{\beta} L(f_{\beta}(x), y)$ , except it "remembers" where it was heading via momentum
- New hyperparameter  $\mu$  (typically  $\mu = 0.9$  or  $\mu = 0.99$ )

#### Nesterov Momentum

• Accelerated gradient descent:

$$
\rho \leftarrow \mu \cdot \rho - \alpha \cdot \nabla_{\beta} L(f_{\beta}(x), y)
$$

$$
\beta \leftarrow \beta + \rho
$$

• Nesterov momentum:

$$
\rho \leftarrow \mu \cdot \rho - \alpha \cdot \nabla_{\beta} L(f_{\beta + \mu \cdot \rho}(x), y)
$$

$$
\beta \leftarrow \beta + \rho
$$

### Nesterov Momentum

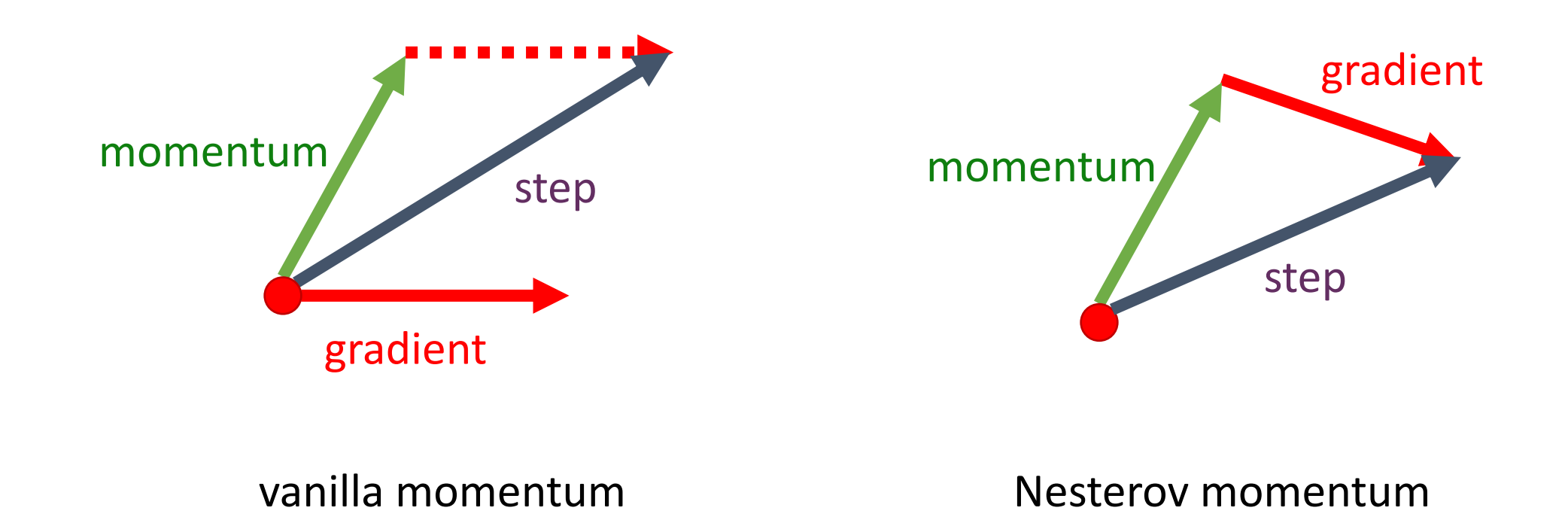

"Lookahead" helps avoid overshooting when close to the optimum

#### Adaptive Learning Rates

• **AdaGrad:** Letting  $g = \nabla_{\beta} L(f_{\beta}(x), y)$ , we have

$$
G \leftarrow G + g^2 \quad \text{and} \quad \beta \leftarrow \beta - \frac{\alpha}{\sqrt{G}} \cdot g
$$

• **RMSProp:** Use exponential moving average instead:

$$
G \leftarrow \lambda \cdot G + (1 - \lambda)g^2 \quad \text{and} \quad \beta \leftarrow \beta - \frac{\alpha}{\sqrt{G}} \cdot g
$$

# Adaptive Learning Rates

• **Adam:** Similar to RMSprop, but with both the first and second moments of the gradients

$$
G \leftarrow \lambda \cdot G + (1 - \lambda) \cdot g^{2}
$$
  

$$
g' \leftarrow \lambda' \cdot g' + (1 - \lambda') \cdot g
$$
  

$$
\beta \leftarrow \beta - \frac{g'}{\sqrt{G}}
$$

- **Intuition:** RMSProp with momentum
- Most commonly used optimizer

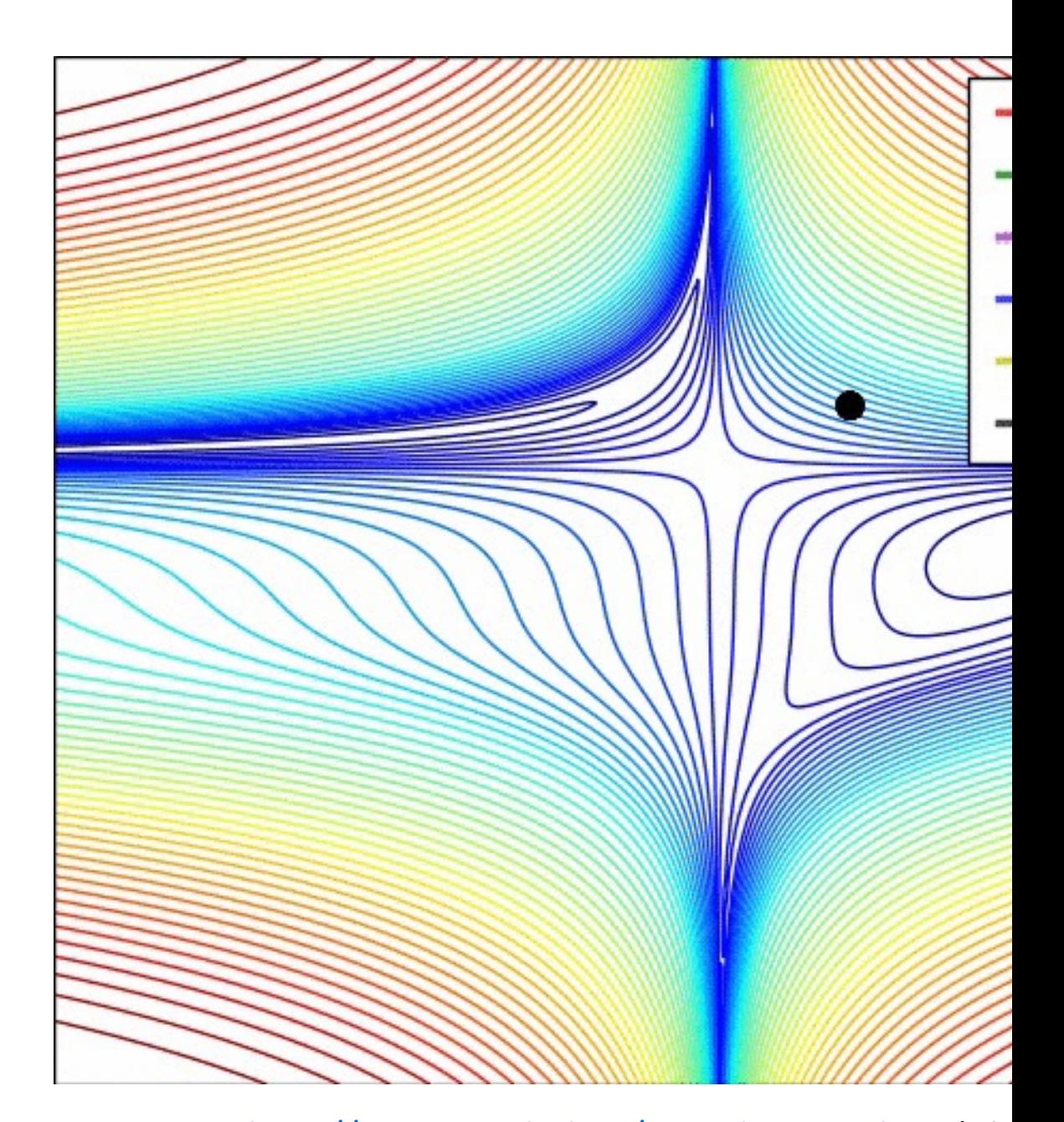

http://cs231n.github.io/neural-networks-3 (Ale

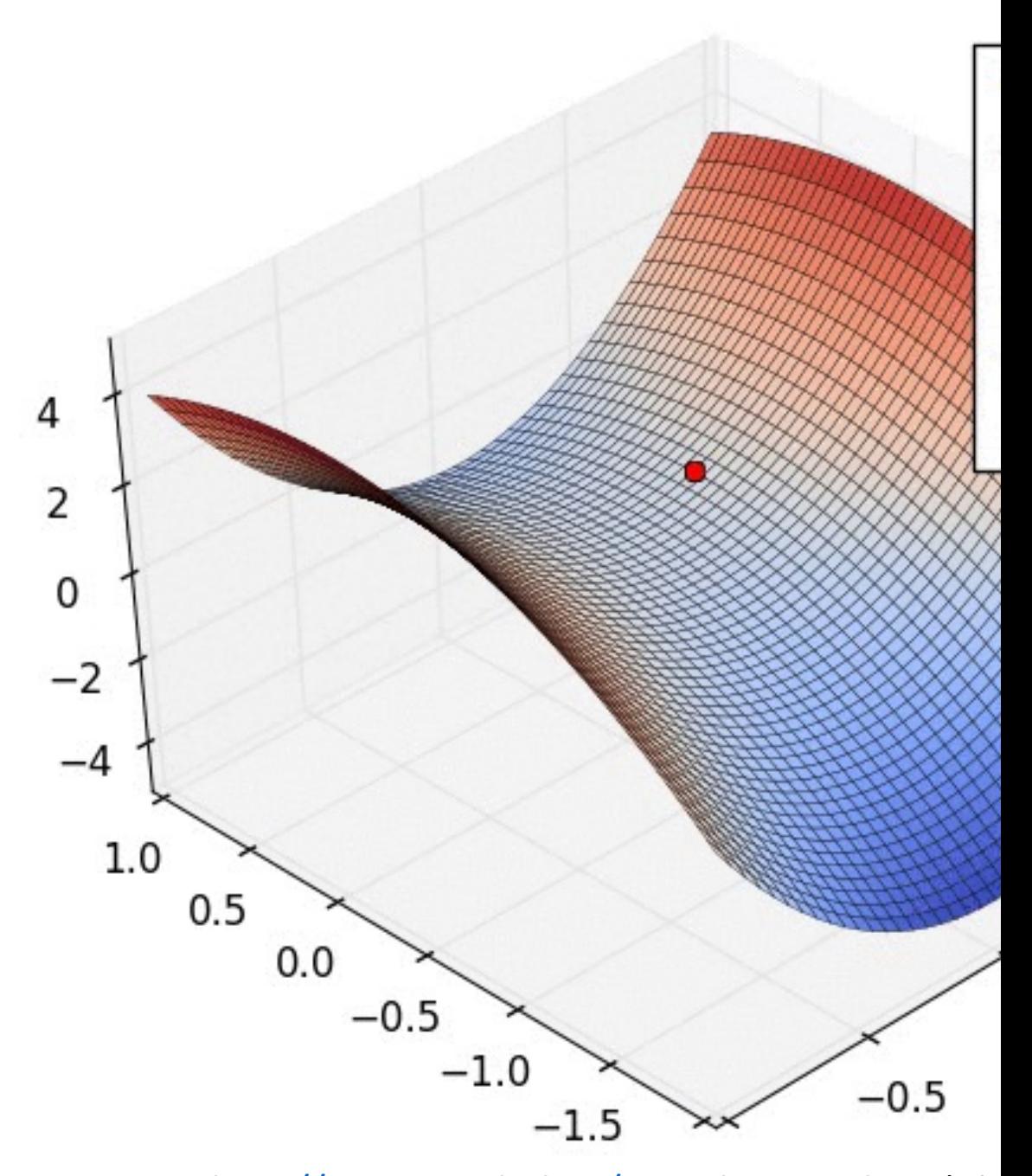

http://cs231n.github.io/neural-networks-3 (Ale

# Learning Rate

• Most important hyperparameter; tune by looking at training loss

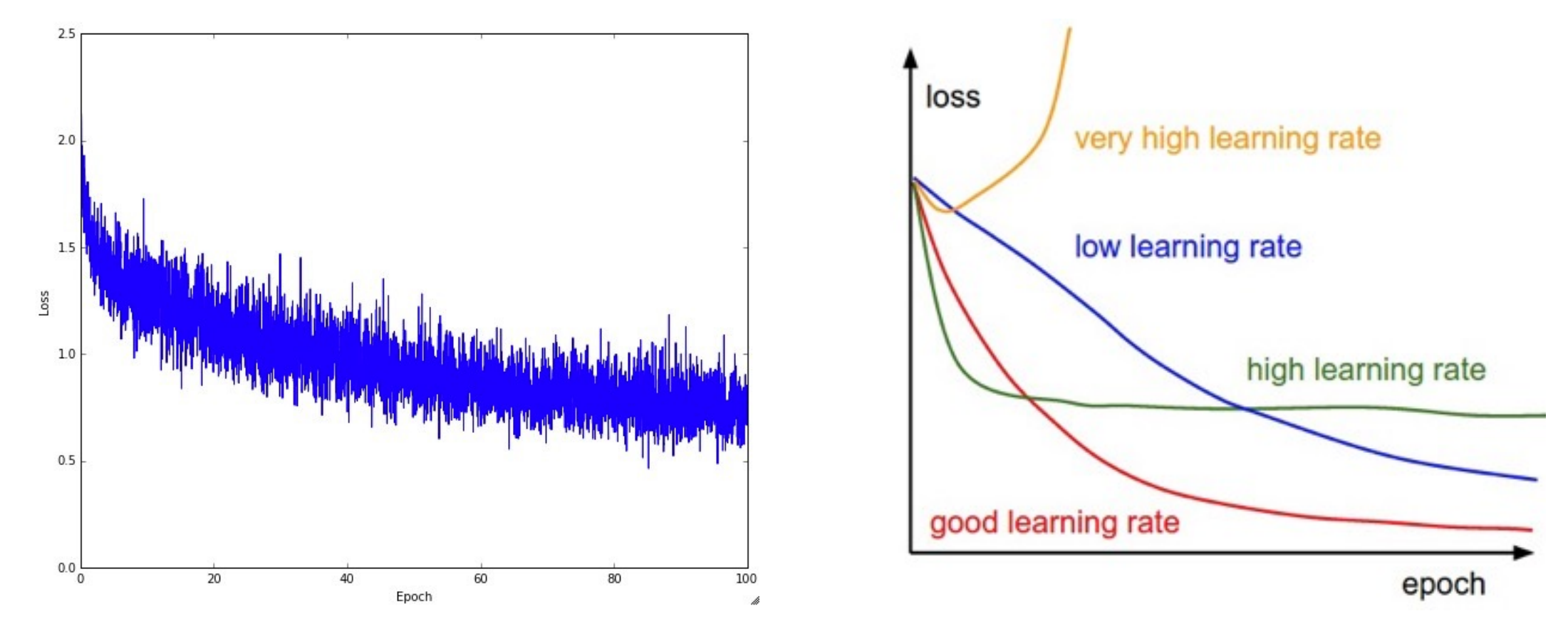

## Learning Rate

• Learning rate vs. training error:

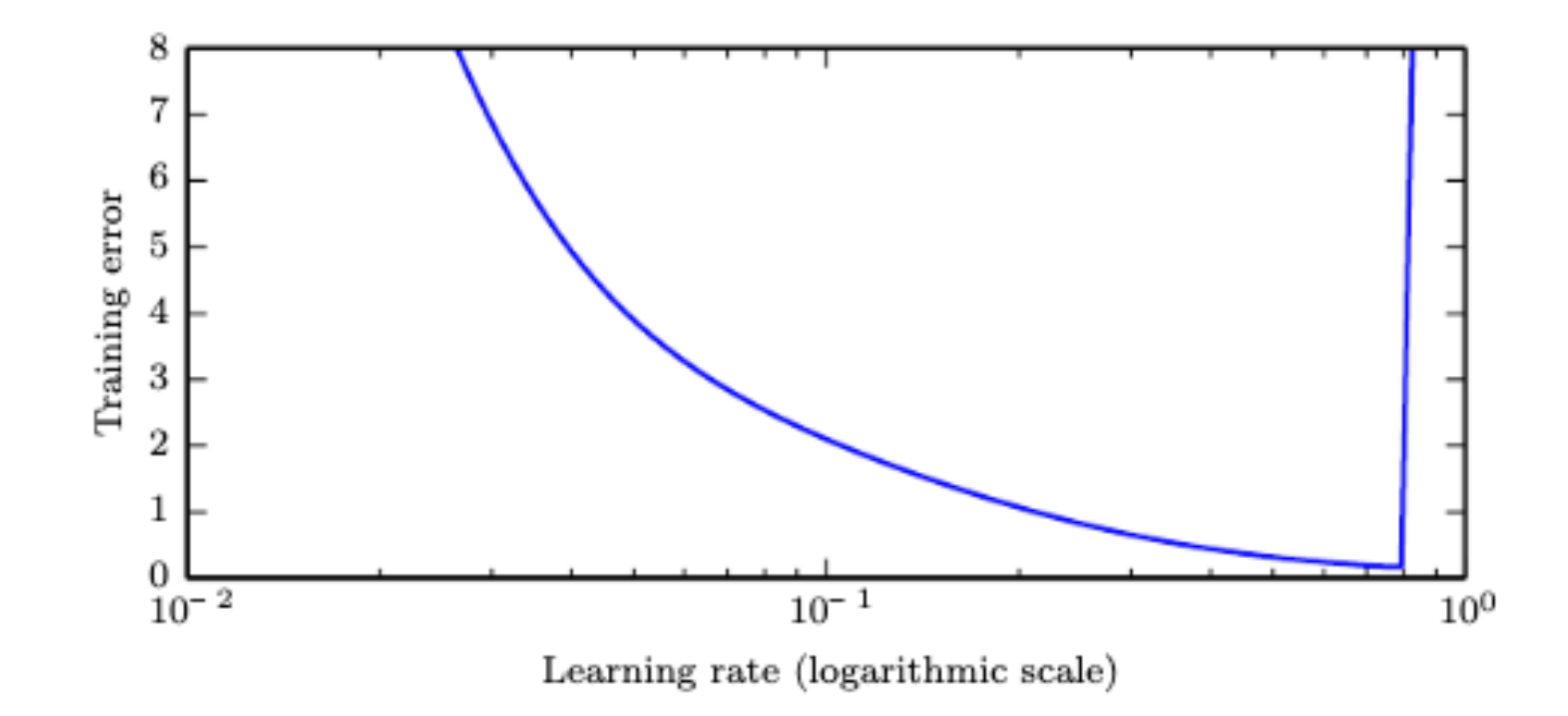

## Learning Rate

• **Schedules:** Reducing the learning rate every time the validation loss stagnates can be very effective for training

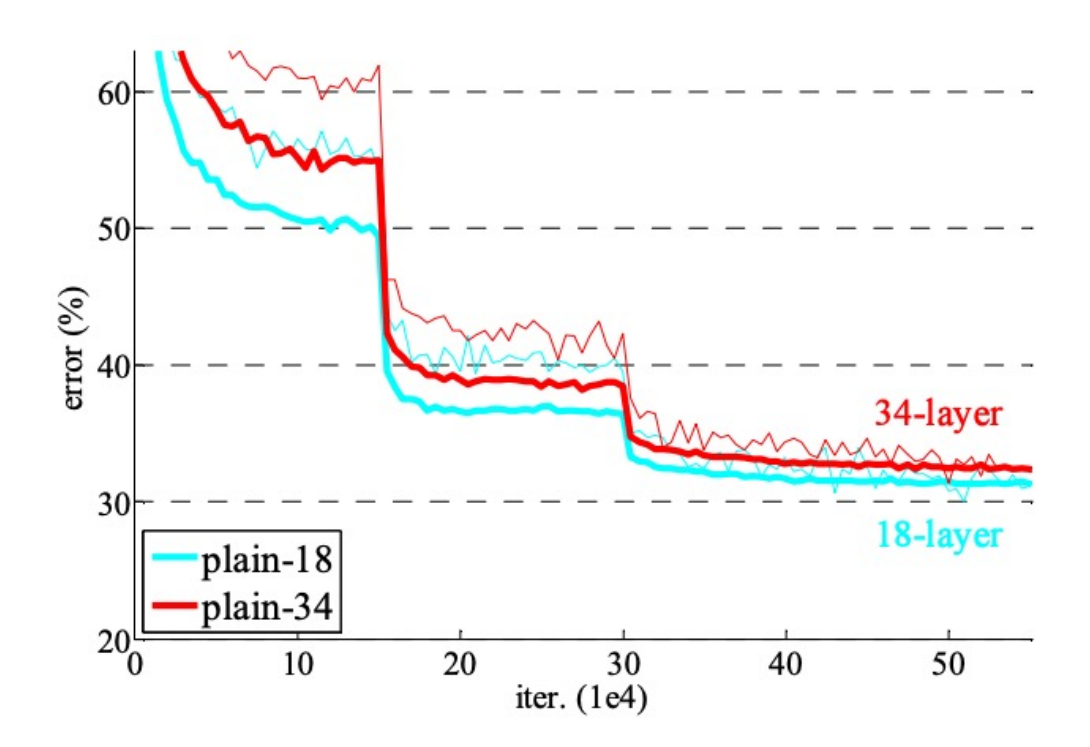

# Neural Network Tips & Tricks

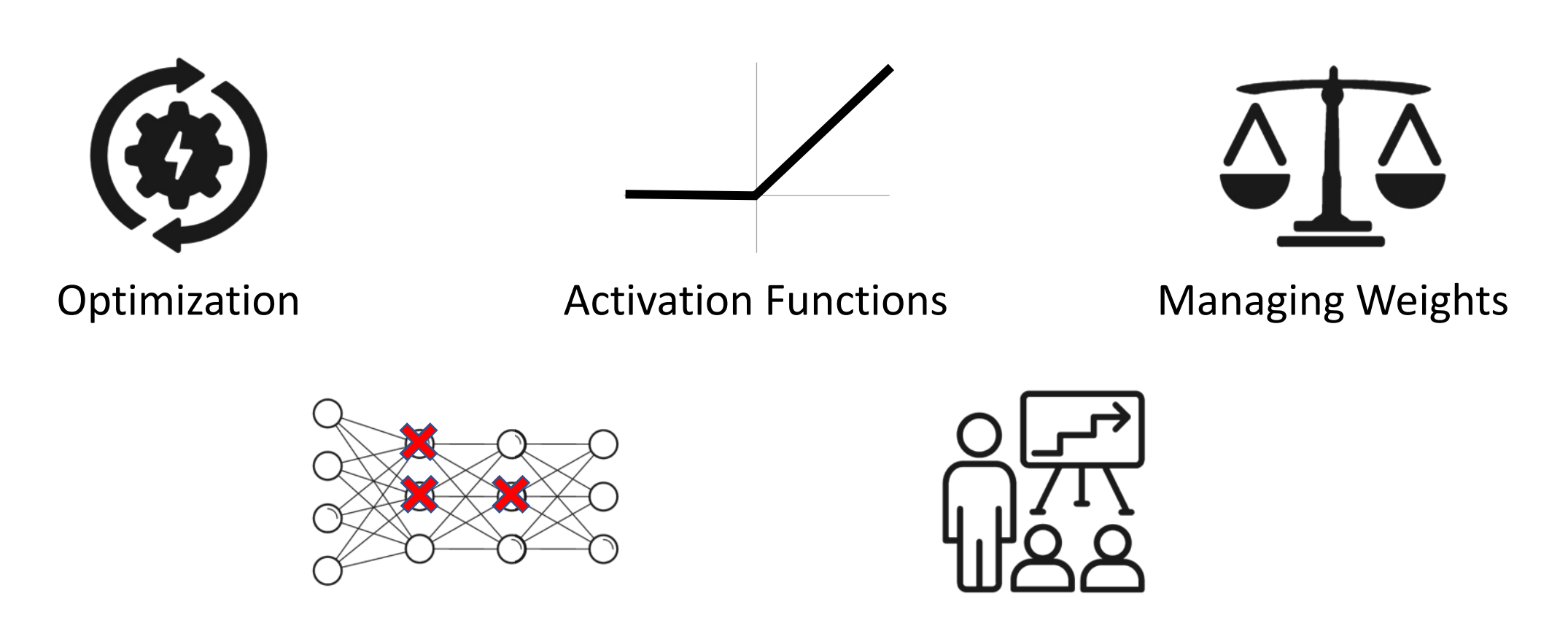

Dropout Managing Training

# Neural Network Tips & Tricks

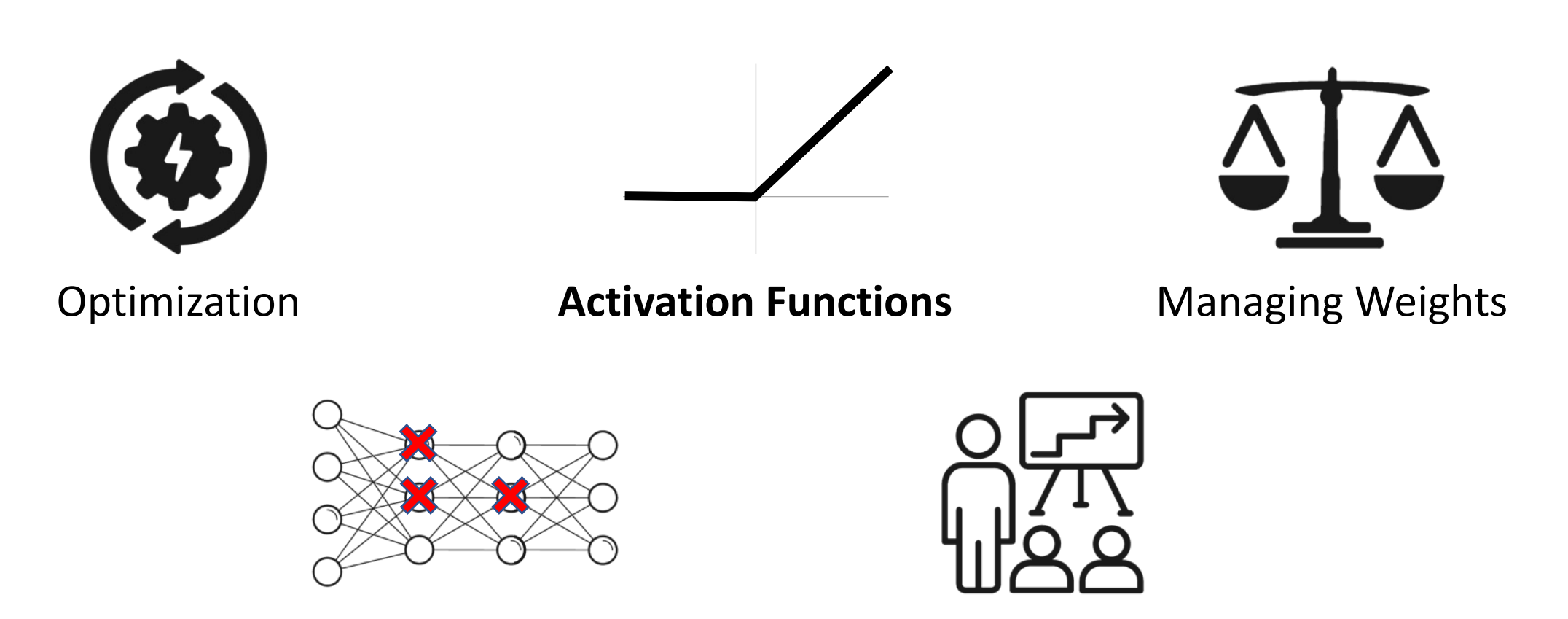

Dropout Managing Training

### **Historical Activation Functions**

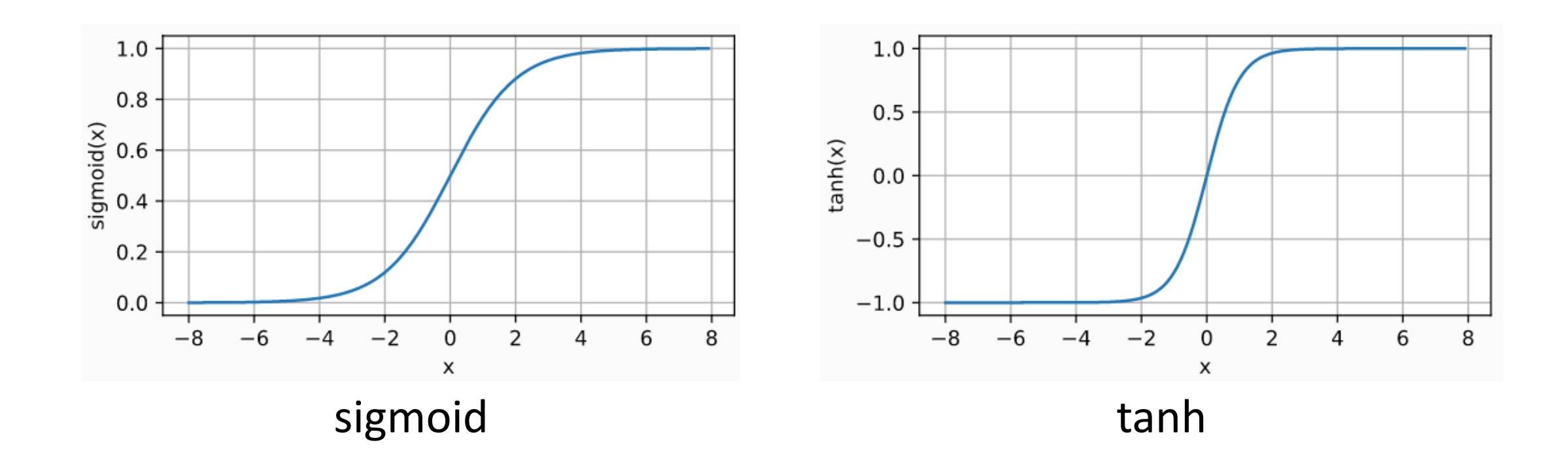

# Vanishing Gradient Problem

- The gradient of the sigmoid function is often nearly zero
- **Recall:** In backpropagation, gradients are products of  $\partial_z g(z^{(j)})$
- **Quickly multiply to zero!**
	- Early layers update very slowly

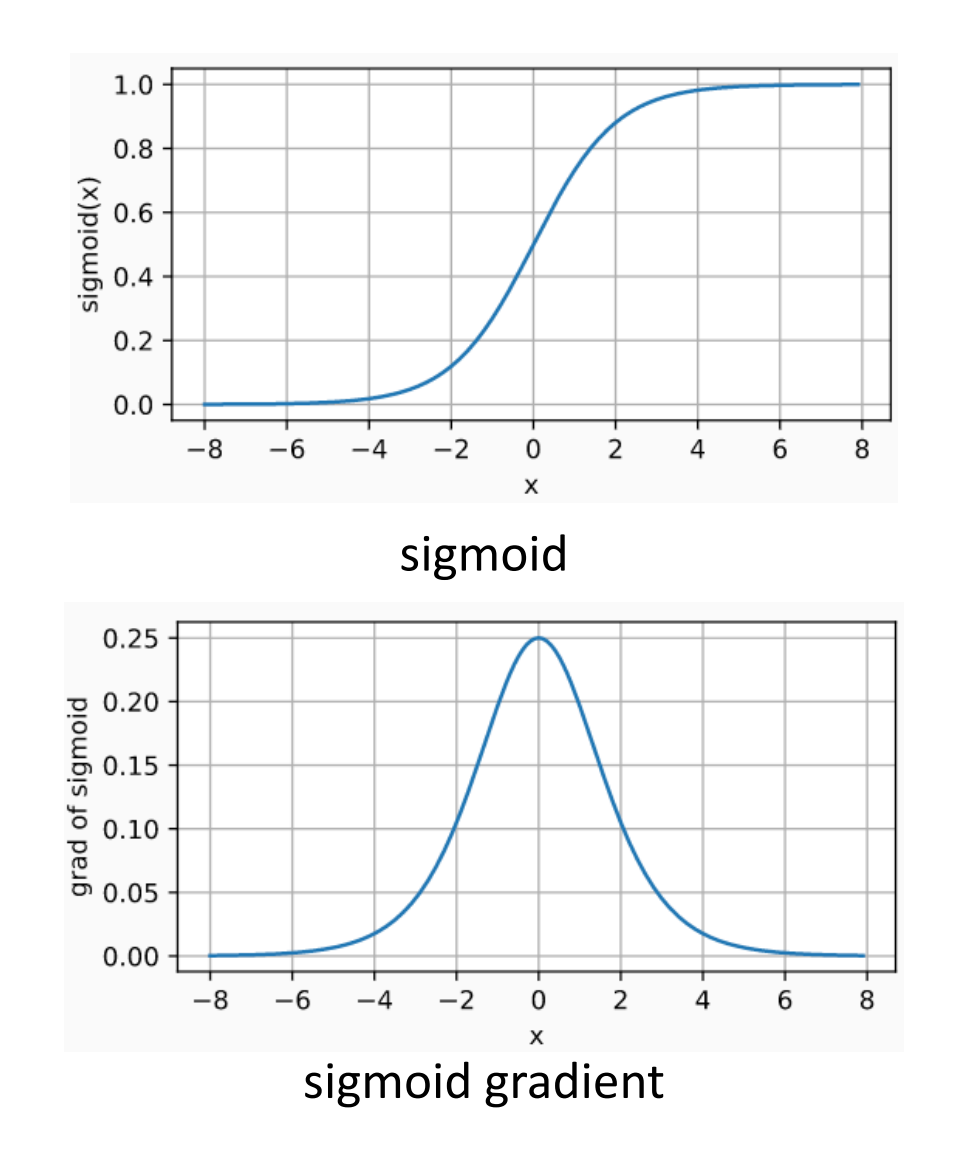

# ReLU Activation

• Activation function

 $g(z) = \max\{0, z\}$ 

- Gradient now positive on the entire region  $z \geq 0$
- Significant performance gains for deep neural networks

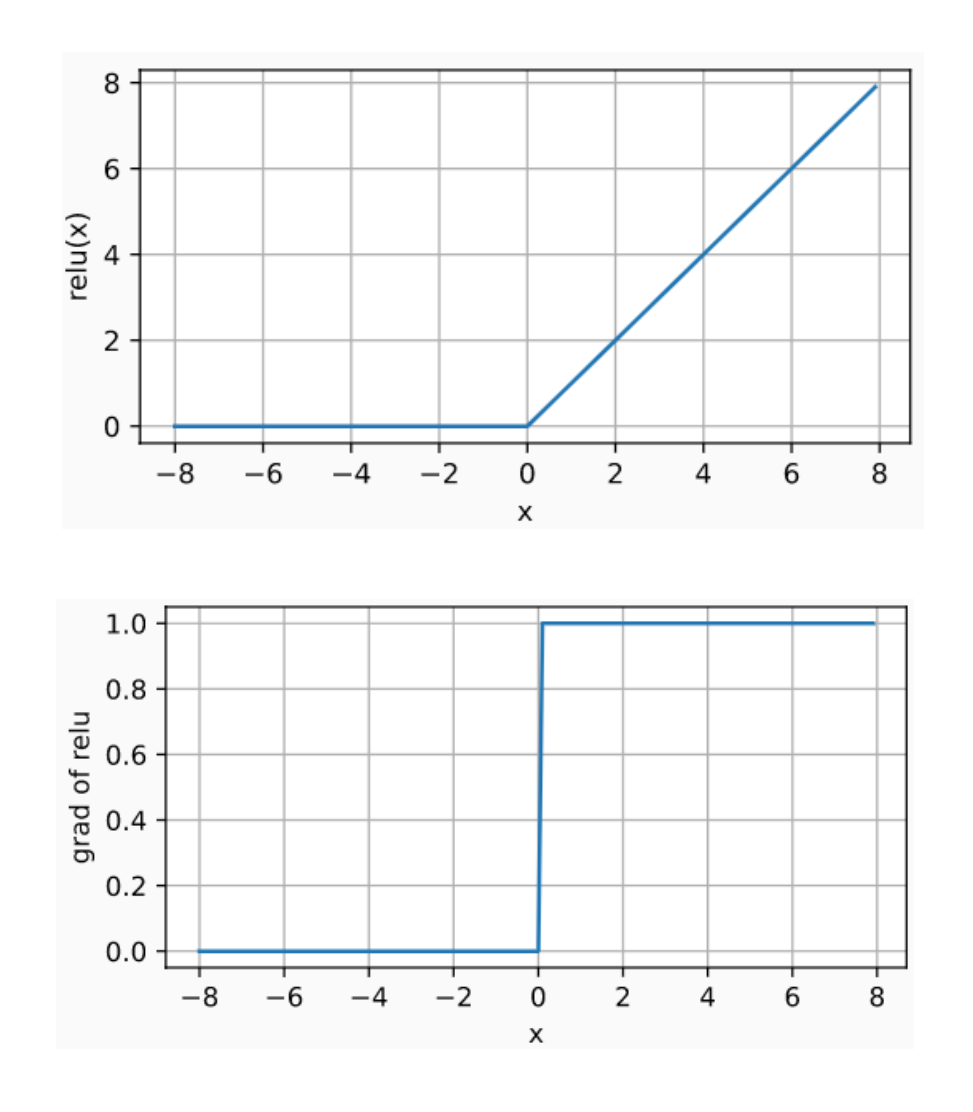

## **ReLU Activation**

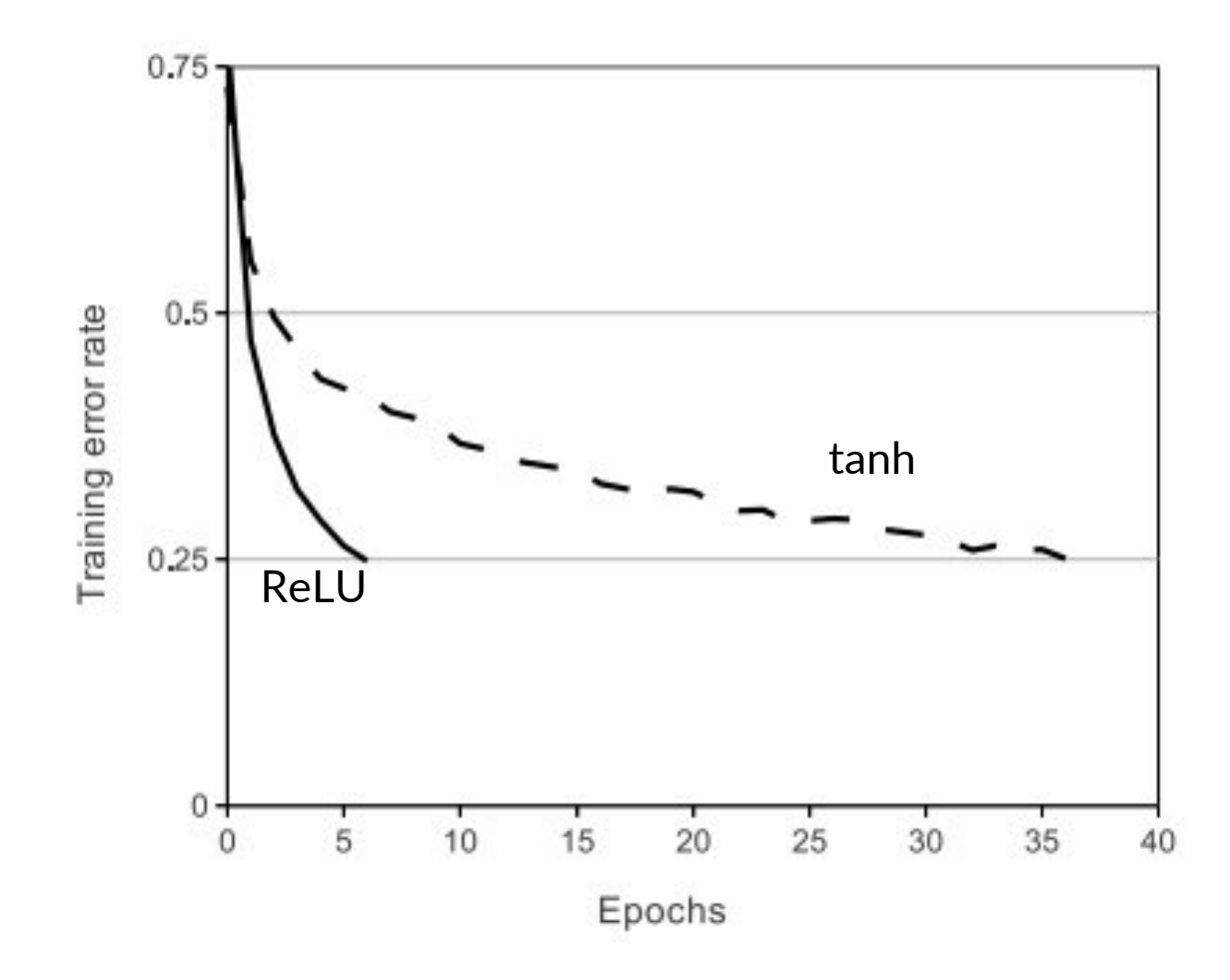

#### PRReLU Activation

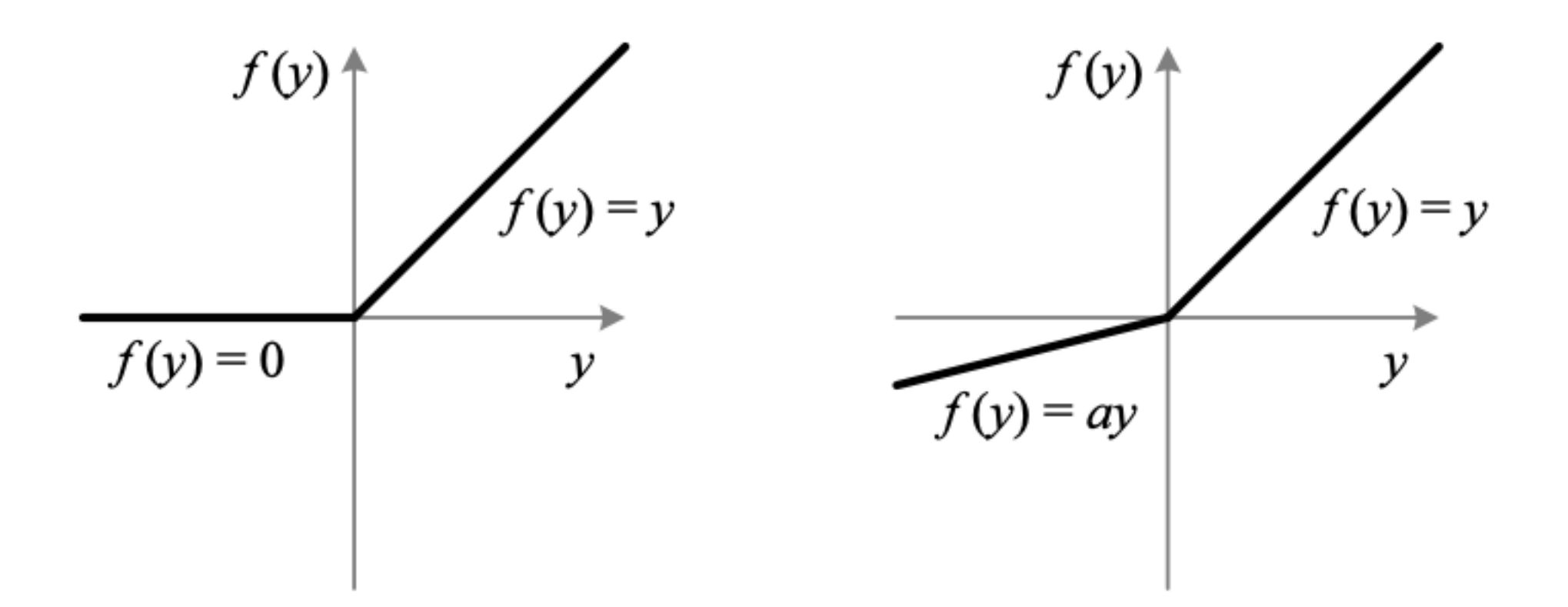

## Activation Functions

- ReLU is a good standard choice
- Tradeoffs exist, and new activation functions are still being proposed

# Neural Network Tips & Tricks

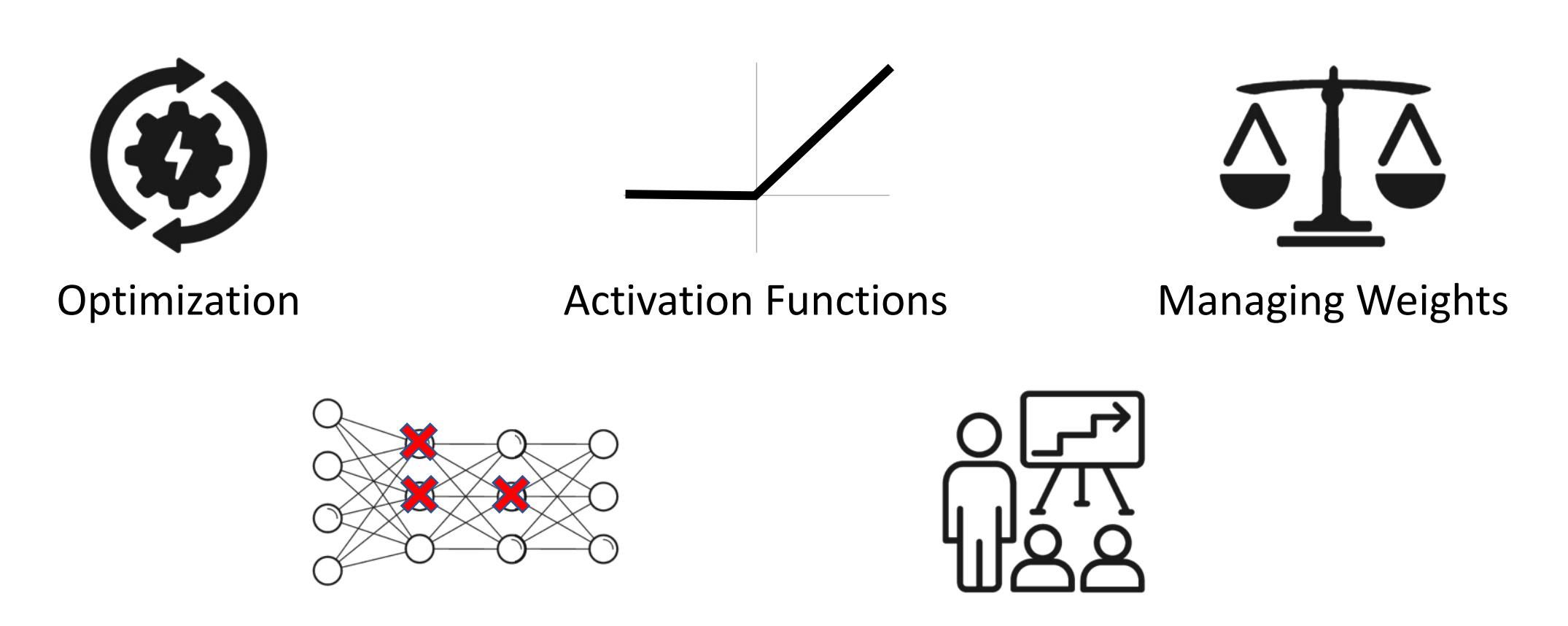

Dropout Managing Training

# Neural Network Tips & Tricks

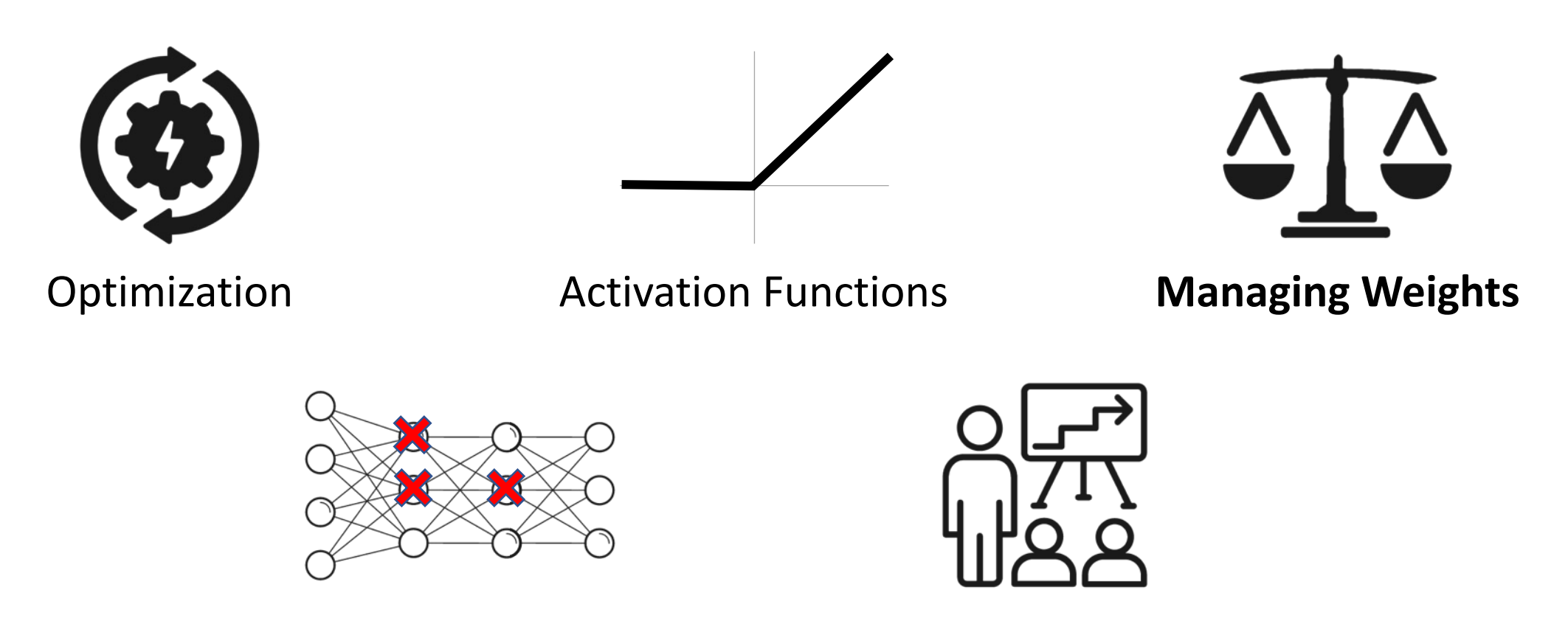

Dropout Managing Training

## Weight Initialization

#### • **Zero initialization:** Very bad choice!

- All neurons  $z_i = g\big(w_i^\top x\big)$  in a given layer remain identical
- **Intuition:** They start out equal, so their gradients are equal!

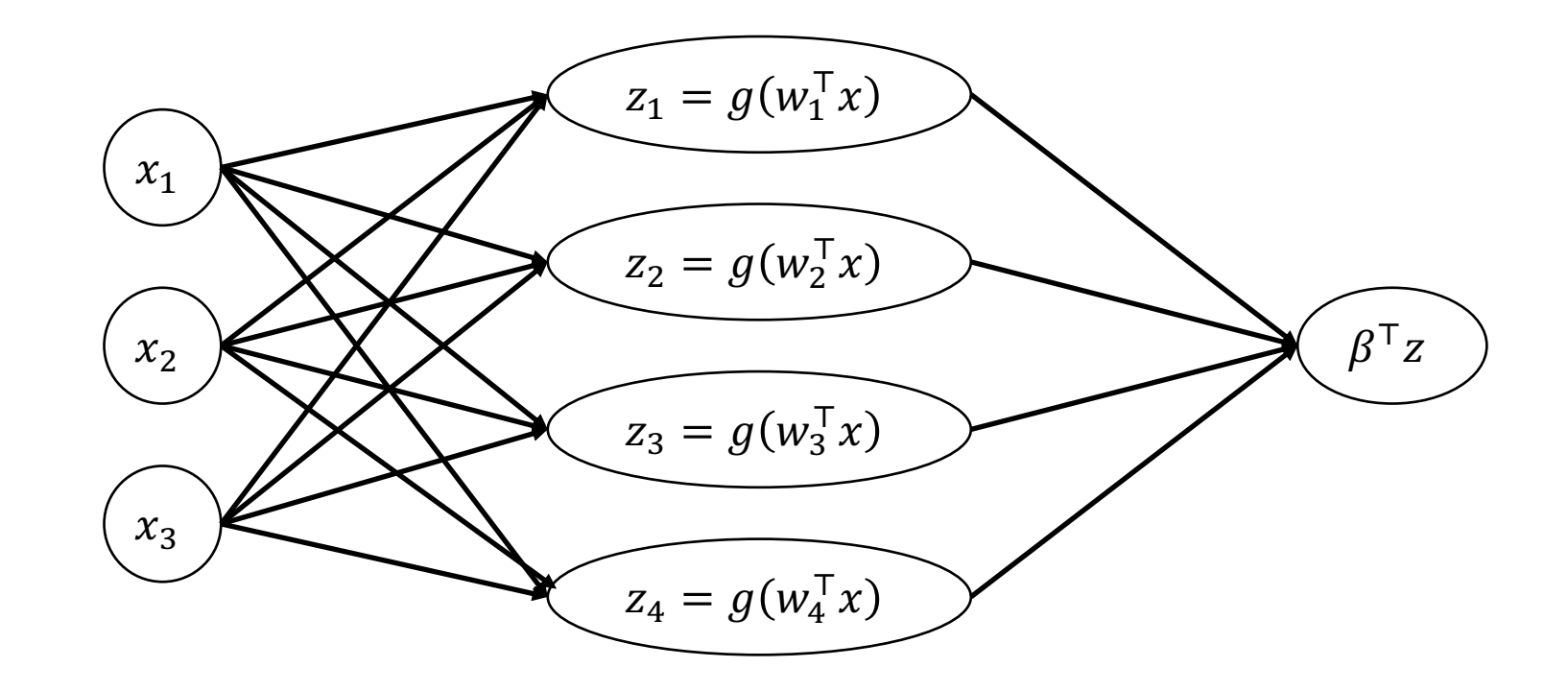

# Weight Initialization

- Long history of initialization tricks for  $W_i$  based on "fan in"  $d_{in}$ 
	- Here,  $d_{\text{in}}$  is the dimension of the input of layer  $W_i$
	- **Intuition:** Keep initial layer inputs  $z^{(j)}$  in the "linear" part of sigmoid
	- **Note:** Initialize intercept term to 0
- **Kaiming initialization (also called "He initialization")**
	- For ReLU activations, use  $W_j \sim N\left(0,\frac{2}{d}\right)$  $d_{\rm in}$
- **Xavier initialization**
	- For tanh activations, use  $W_j \thicksim N$   $\big($   $0,$ &  $d_{\text{in}}+d_{\text{out}}$  $(d_{\rm out}$  is output dimension)

# Batch Normalization

#### • **Problem**

- During learning, the distribution of inputs to each layer are shifting (since the layers below are also updating)
- This "covariate shift" slows down learning

#### • **Solution**

- As with feature standardization, standardize inputs to each layer to  $N(0, I)$
- **Batch norm:** Compute mean and standard deviation of current minibatch and use it to normalize the current layer  $z^{(j)}$  (this is differentiable!)
- **Note:** Needs nontrivial mini-batches or will divide by zero
- Apply after every layer (before or after activation; after can work better)

#### Batch Normalization

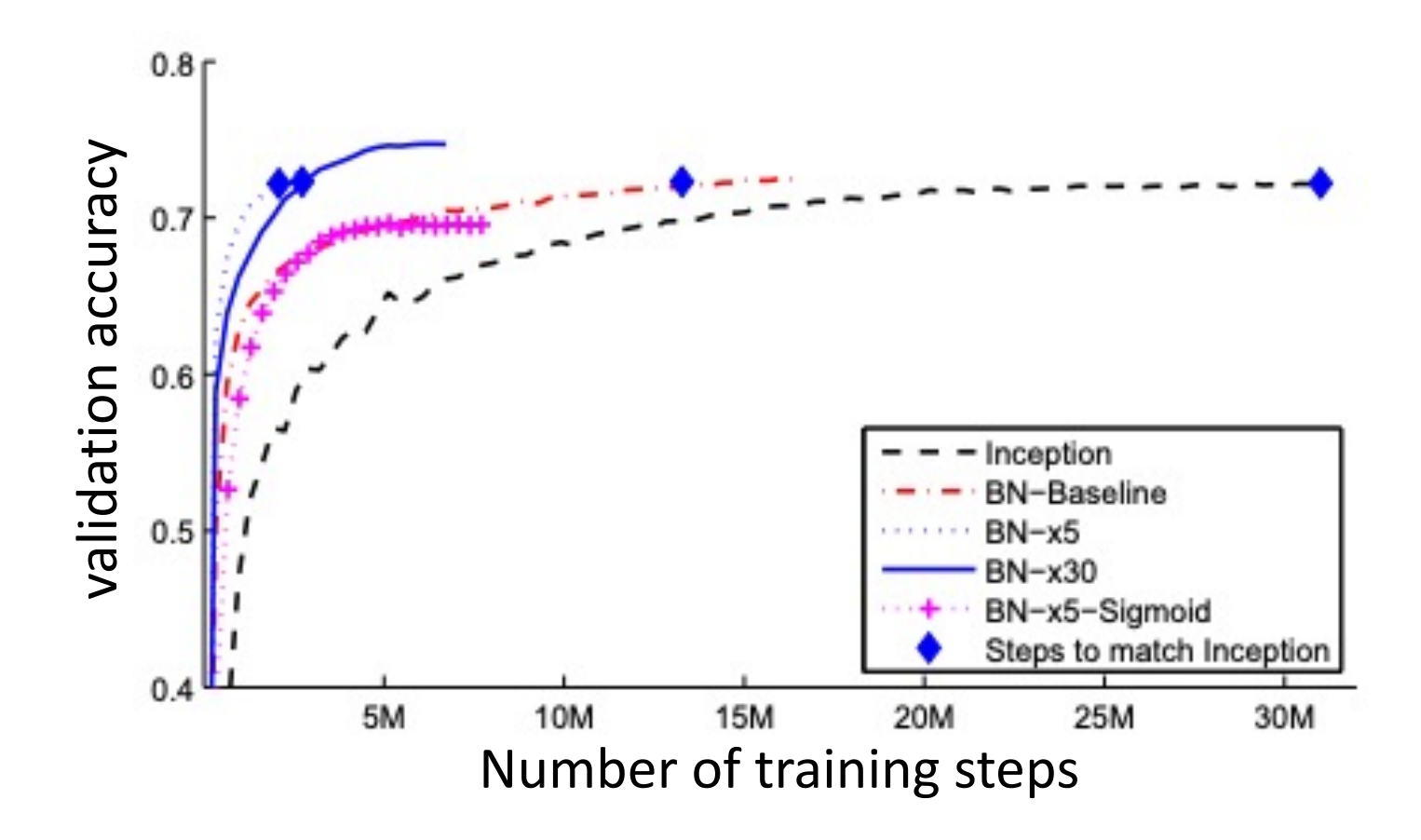

# Regularization

- Can use  $L_1$  and  $L_2$  regularization as before
	- As before, do not regularize any of the intercept terms!
	- $\bullet$  L<sub>2</sub> regularization more common
- Applied to "unrolled" weight matrices
	- Equivalently, Frobenius norm  $\|W_j\|_F = \sum_{i=1}^k \sum_{i'=1}^h W_{i,i'}^2$

# Neural Network Tips & Tricks

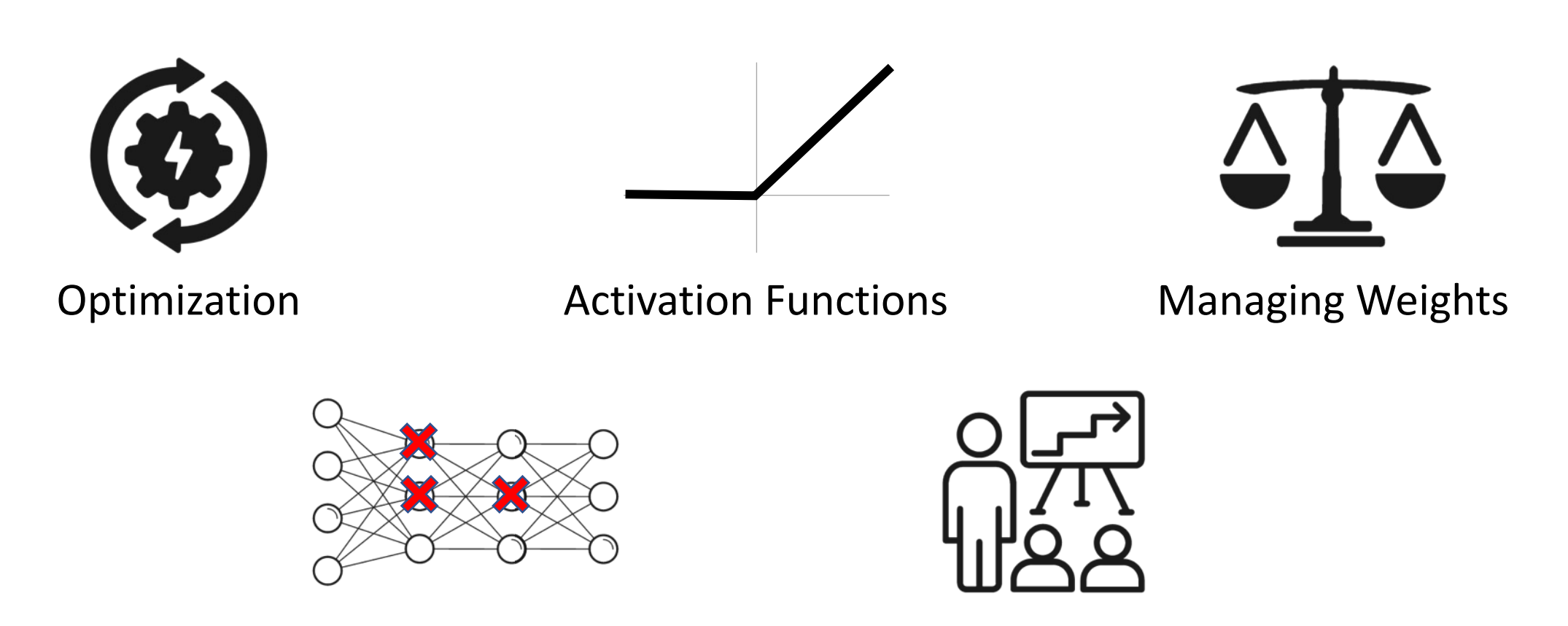

Dropout Managing Training

# Neural Network Tips & Tricks

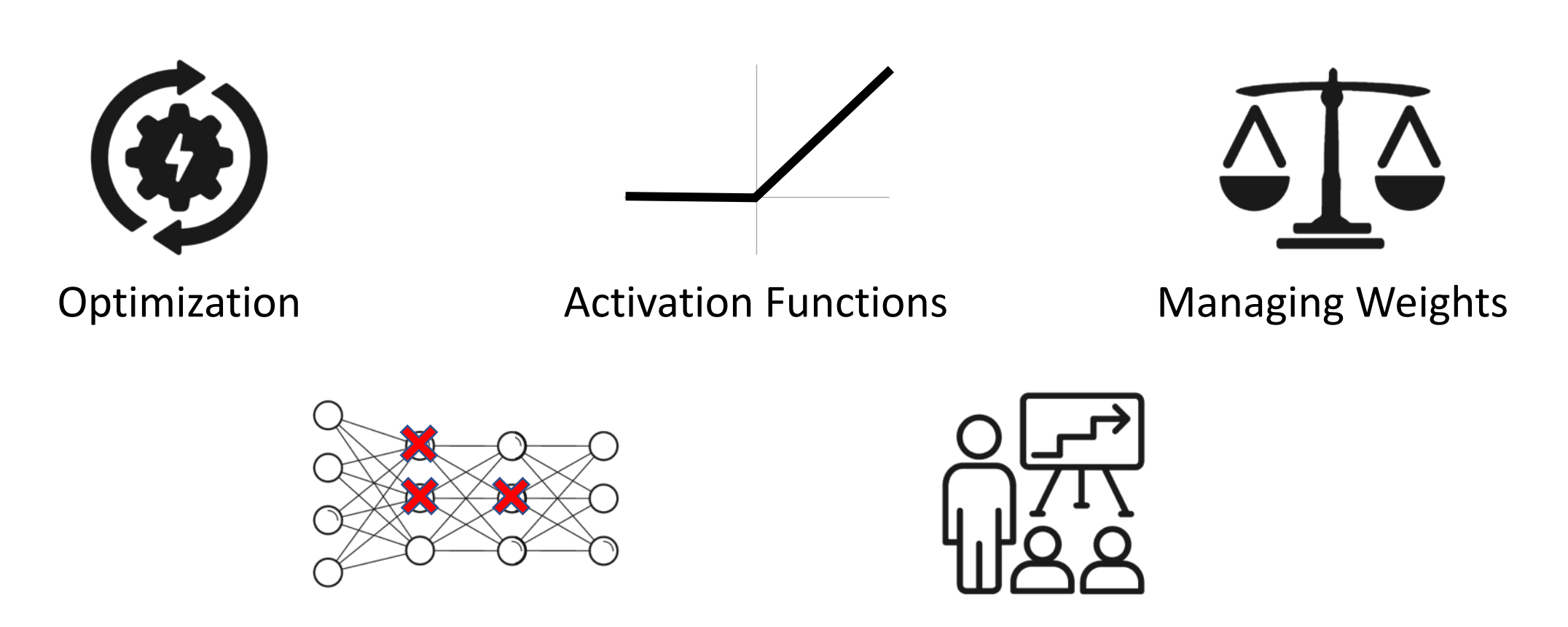

**Dropout** Managing Training

# Dropout

- **Idea:** During training, randomly "drop" (i.e., zero out) a fraction  $p$  of the neurons  $z_i^{(j)}$  (usually take  $p=\frac{1}{2}$ **2** )
- Implemented as its own layer

$$
Dropout(z) = \begin{cases} z & with prob. p \\ 0 & otherwise \end{cases}
$$

• Usually include it at a few layers just before the output layer

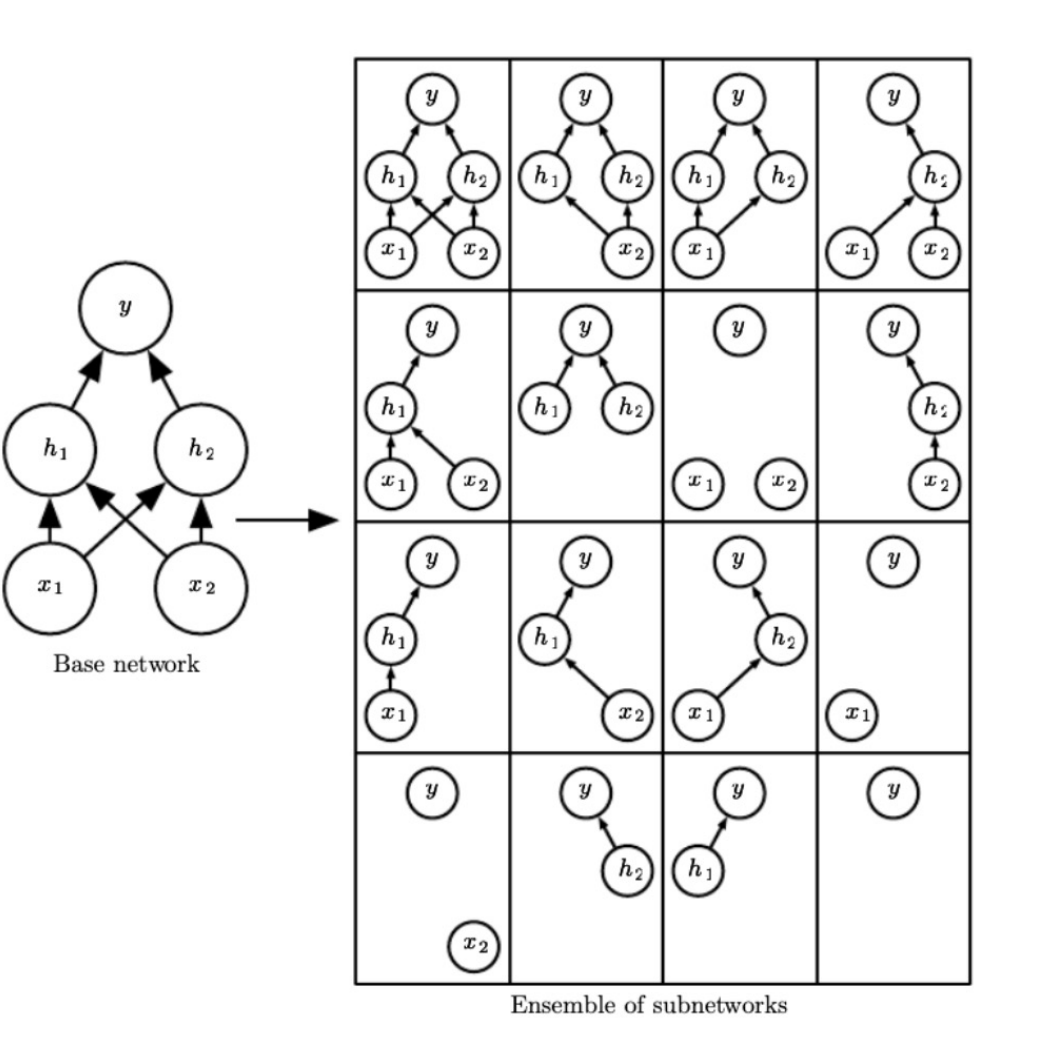

# Dropout

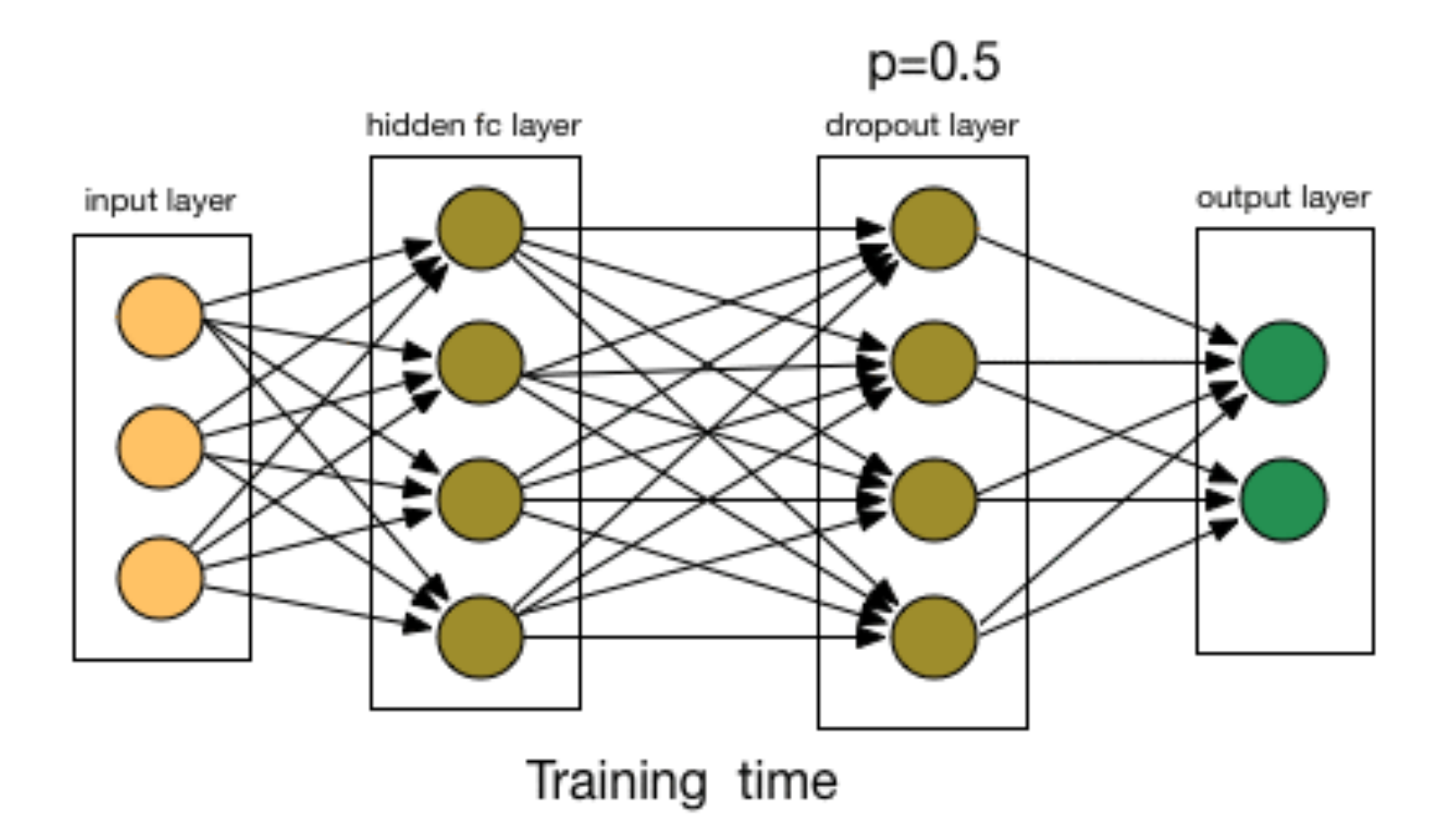

# Dropout

- **Intuition:** A form of regularization
	- Encourages robustness to missing information from the previous layer
	- Each neuron works with many different kinds of inputs
	- Makes them more likely to be individually competent

#### • **Connection to ensembles**

- Each training iteration is training a slightly different network, selected at random out of  $2^{\text{theurons}}$  networks!
- Since the networks share weights, training one network updates others

## Dropout at Test Time

- **Naïve strategy:** Stop dropping neurons
	- **Problem:** Not the distribution the layer was trained on (covariate shift)!
- **Naïve strategy:** Average across all possible predictions
	- **Problem:** There are  $2^{th}$ <sup>eurons</sup> possible realizations of the randomness
- **Solution:** Turn off dropout but divide the outgoing weights by 2
	- Good approximation of the geometric mean of all  $2^{\text{theurons}}$  predictions
- **Note:** Can also leave dropout on, sample multiple realizations of the randomness, and report distribution to help quantify uncertainty

# Neural Network Tips & Tricks

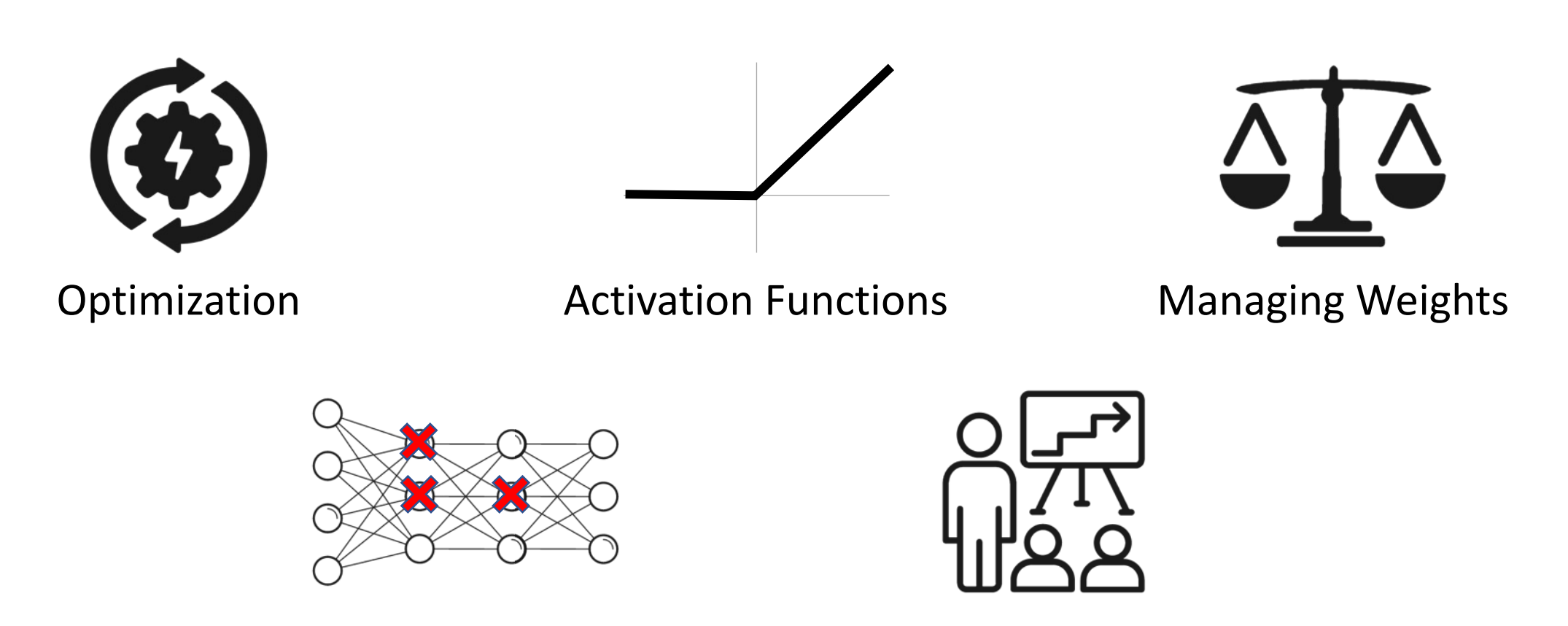

Dropout Managing Training

# Neural Network Tips & Tricks

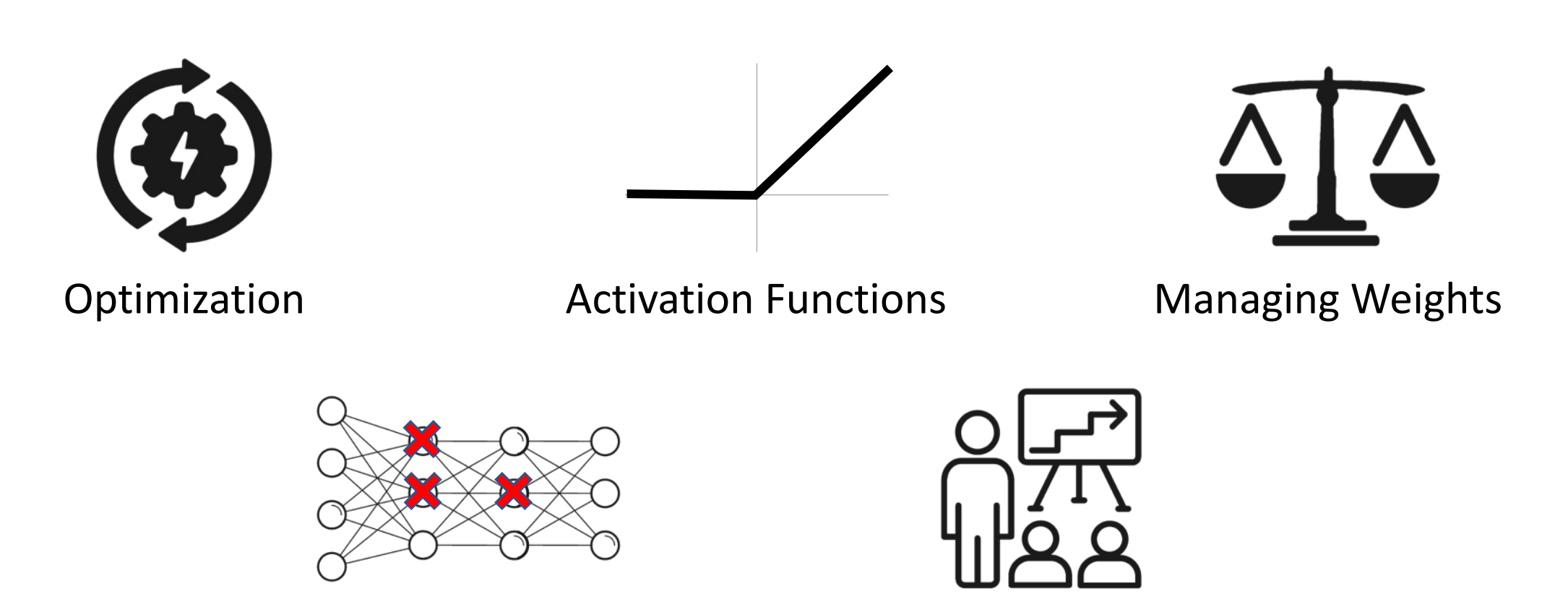

Dropout **Managing Training**

# Early Stopping

- Stop when your validation loss starts increasing (alternatively, finish training and choose best model on validation set)
	- Simple way to introduce regularization

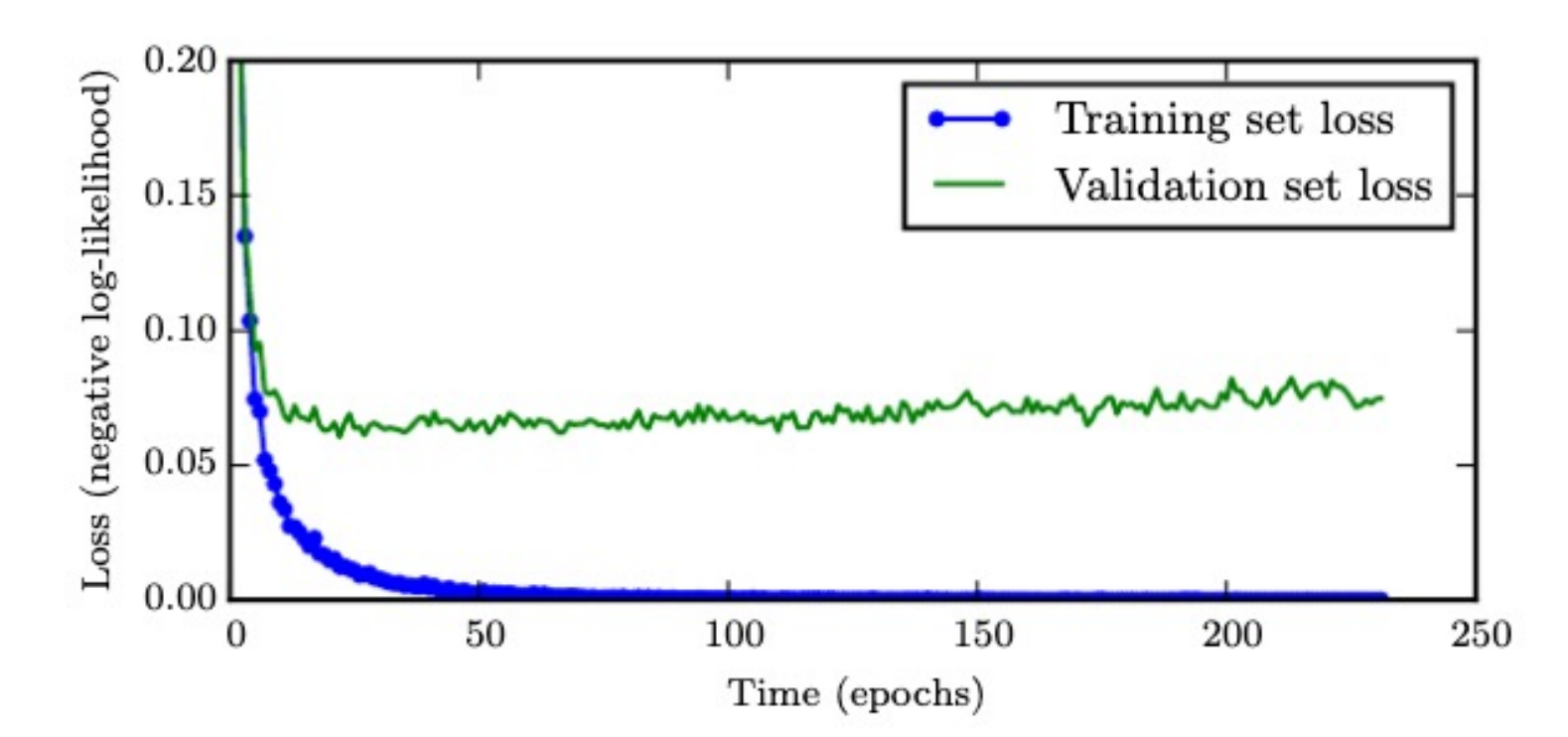

## Data Augmentation

- **Data augmentation:** Generate more data by modifying training inputs
- Often used when you know that your output is robust to some transformations of your data
	- **Image domain:** Color shifts, add noise, rotations, translations, flips, crops
	- **NLP domain:** Substitute synonyms, generate examples (doesn't work as well but ongoing research direction)
	- Can combine primitive shifts
- **Note:** Labels are simply the label of original image

## Data Augmentation

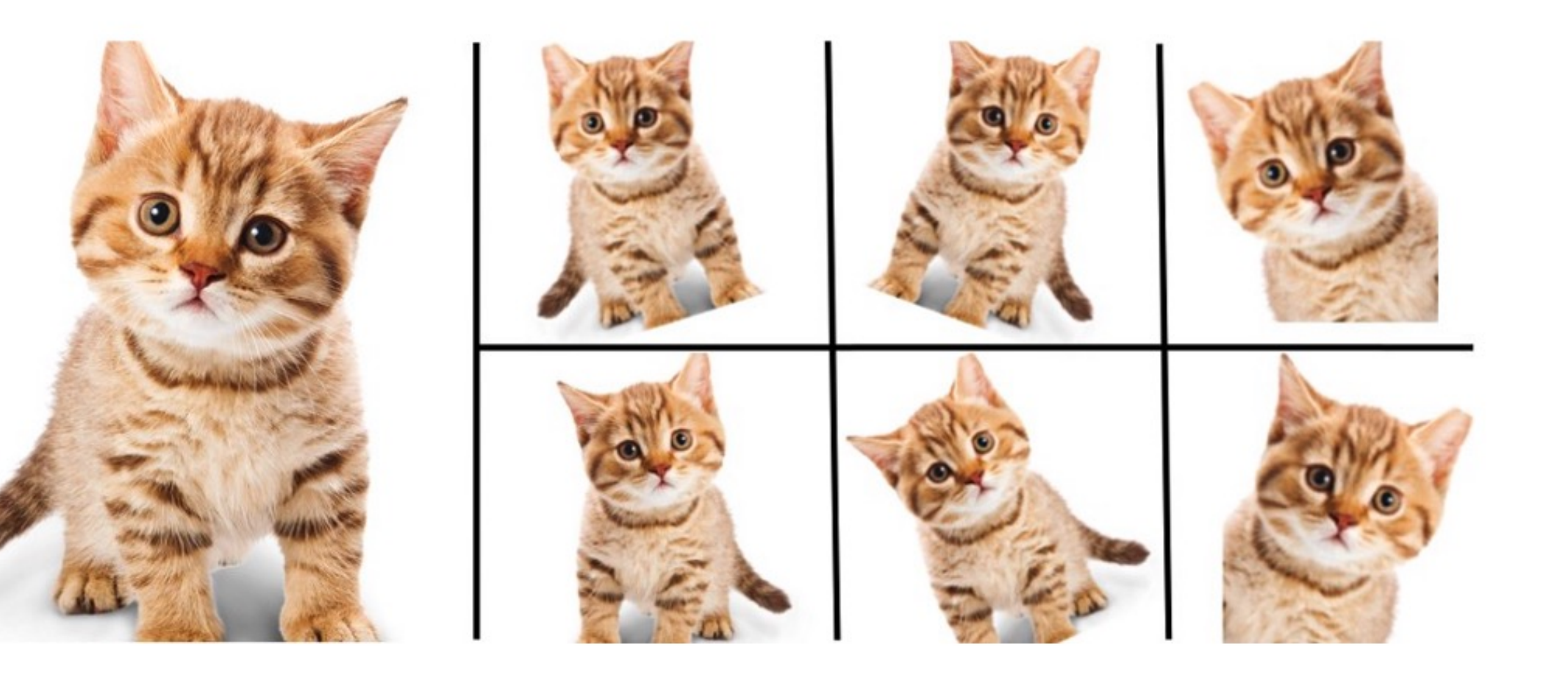